# Material Planning

The PowerLink options for MRP, VPI and Thru-Put planning

Jim Simunek

Senior Consultant

Jim.Simunek@cistech.net

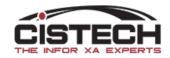

# Material Planning Introduction

- With Release 9.1 of XA, Infor created a new XA application, 'Material Planning'
- The purpose of Material Planning is to bring planning functions into PowerLink
- Everyone with an MRP, VPI or Thru-Put license is entitled to a Material Planning License key <u>at no additional charge</u>
  - However, you must request the license key from Infor, they do not supply it automatically

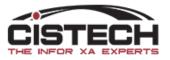

# Material Planning Introduction

- At release 9.1, after receiving and applying the Material Planning license key there are 2 PTF's that need to be applied:
  - SH49406
    - Horizon Values
    - Period Intervals
    - Planning Execution Options
    - Planning Run (Host Job MRP only)
    - Report Options
  - SH50147
    - Item Requirements Inquiry brought into Item Warehouse as new 'Planned Activity' overview card
  - At R9.1, you need to be at level 3.37 or higher of the client/PowerLink
- At release 9.2, installing the license key should be all you need to do. If you do not see the planning fields in the warehouse card you may need to run MRP install/tailor

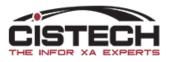

# Material Planning License Key

 The license key is entered using the ADDLICKEY command on the green screen of the iSeries. You can also do a WRKLICINF PRDID('51\*') and scan for the correct product and term

| Opt | Product | License<br>Term | Feature | Description                              |
|-----|---------|-----------------|---------|------------------------------------------|
|     | 5I33M7X | V2R9            | 5143    | QRMS - Quality Reporting and Mgmt System |
|     | 5I33M7X | V2R9            | 5144    | AM+ - Accounting Management Plus         |
|     | 5I33M7X | V2R9            | 5145    | CMS - Coil Management Solutions          |
|     | 5I33M7X | V2R9            | 5146    | EFIN - Enterprise Financials             |
|     | 5I33M7X | V2R9            | 5147    | MCMI - Maintenance & Calibration Mgmt    |
|     | 5I33M7X | V2R9            | 5148    | MP - Materials Planning                  |
|     | 5I33M7X | V2R9            | 5149    | Infor reserved                           |
|     |         |                 |         | More                                     |

• In Link Manager, you need to turn on the install flag for the application

| General                                                     | Processes                                                                  | Users | Diagnostics |                                | Customization |   |  |  |
|-------------------------------------------------------------|----------------------------------------------------------------------------|-------|-------------|--------------------------------|---------------|---|--|--|
| Application D                                               | Description                                                                |       |             | Application ID                 | Installed     |   |  |  |
| nterSite Logi<br>nventory Ma<br>Knowledge-B<br>Manufacturin | nagement<br>Based Configurator<br>Ig Performance Anal                      |       |             | IFM<br>ISL<br>IM<br>KBC<br>MPA | Installed     | ^ |  |  |
| Master Produ<br>Material Logi                               | toring and Analysis<br>uction Schedule Plar<br>stics<br>uirements Planning | nning |             | MMA<br>MPSP<br>ML<br>MRP       | Installed     |   |  |  |
| Materials Mar                                               |                                                                            |       |             | MRP Installe                   |               |   |  |  |
| Materials Pla                                               | nning                                                                      |       |             | MP                             | Installed     | ~ |  |  |

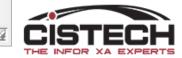

# XA Planning Engines

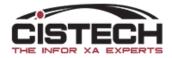

# Material Requirements Planning (MRP)

- MRP is the oldest of the 3 planning software options
- 5 steps to a planning run
  - Gather all the requirements for an item and put them in date sequence
  - Net the requirements against the quantity on hand and on order
    - Generate Expedite, Defer and Cancel messages when dates on orders do not align to the date of the requirement
  - Create Planned Orders where on hand/on order does not satisfy requirements
  - Calculate the Start Date of the planned order using the Lead Time
    - If the start date is before the MRP Current Date, add a '31 Release & Expedite' message
    - If the start date is before the MRP Release Date, add a '51 Release' message
  - M-Plan Orders generate 'Peg To' requirements to the components of the BOM
    - Start date of the M-Plan will be the 'Required date' of the Peg To Requirement

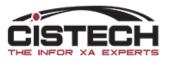

#### Item Requirements Inquiry

AMM511

Item Requirements Inquiry

| Planning W<br>Planner nu | l101<br>√HS . : 1<br>µmber :<br>to date |     | Start date<br>Vendor    | e : 12/3 | 14/19 | Current             |           |           |
|--------------------------|-----------------------------------------|-----|-------------------------|----------|-------|---------------------|-----------|-----------|
|                          |                                         |     | -                       |          |       |                     |           | More: +   |
| Red                      | quirements                              |     |                         | Orders   | 5     |                     | Projected |           |
| Due Date                 | Quantity                                | TYP | Start DT                | Quan     | tity  | REFER               | Balance   | Exception |
| 1/13/20                  | 10.000                                  | СМН |                         |          |       |                     | 9878.000  |           |
| 1/13/20                  | 10.000                                  | СМН |                         |          |       |                     | 9868.000  |           |
| 2/04/20                  | 5.000                                   | СМН |                         |          |       |                     | 9863.000  |           |
| 4/08/20                  | 5.000                                   | СМН |                         |          |       |                     | 9858.000  |           |
| 4/23/20                  | 1000.000                                | *SF |                         |          |       |                     | 9858.000  |           |
| 5/01/20                  | 5000.000                                | MNL |                         |          |       |                     | 4858.000  |           |
| 6/01/20                  | 8000.000                                | MNL | 5/18/20                 | 5000     | . 000 | M-PLAN              | 1858.000  |           |
| 7/01/20                  | 10000.000                               | MNL | 6/17/20                 | 10000    | . 000 | M-PLAN              | 1858.000  |           |
| 7/31/20                  |                                         |     | 7/17/20                 | 10000    | . 000 | M-PLAN              | 11858.000 |           |
| 8/01/20                  | 10000.000                               | MNL |                         |          |       |                     | 1858.000  |           |
| 9/01/20                  | 10000.000                               | MNL | 8/18/20                 | 10000    | . 000 | M-PLAN              | 1858.000  |           |
| 10/01/20                 | 7500.000                                | MNL | 9/17/20                 | 7000     | . 000 | M-PLAN              | 1358.000  |           |
| F1=Select<br>F7=Previou  | by planner<br>us item                   |     | =Select by<br>B=Refresh |          |       | eg to<br>[tem detai |           |           |
|                          |                                         |     |                         |          |       |                     |           |           |

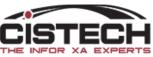

# Visual Planner (VPI)

- VPI introduced Capacity Planning with Material Planning
- Download all required XA files to an Access database on a PC or Server
- Lead Times for make items are ignored and VPI uses the item's routing or Item/Line file (Repetitive) to backward schedule work center load and calculate the start date of the M-Plan order.
- Will overload a work center's capacity
- Designed for the Master Scheduler to review capacity load and material shortages prior to saving the plan back to the iSeries/AS400 XA files
  - Updates the Planned Order (PLNORD) and Requirements (REQMTS) files so 'Item Requirements Inquiry' can be used same as MRP
  - Updates MO **Operation** Start/Due dates on released MO's if moved for capacity. Tailoring specifies if Order Start/Due date is updated.
  - Does not update PO Item start/due dates on existing orders

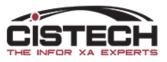

# Visual Planner (VPI) Load to Capacity

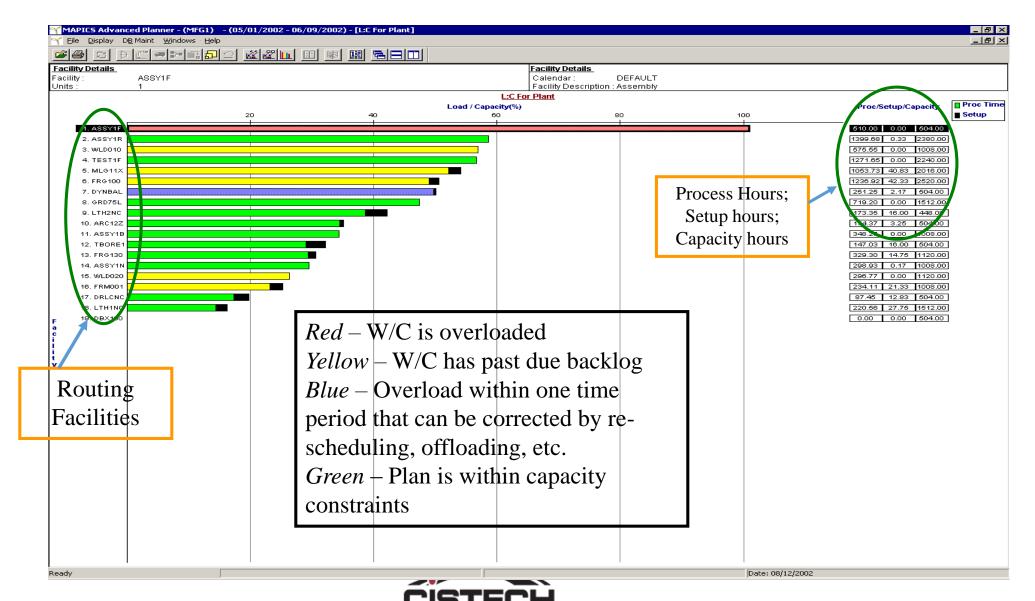

# Thru-Put

- Thru-Put uses the theory of constraints (i.e. the book *The Goal*) to limit the manufacturing orders going through a constraining work center (called a 'drum')
- Customer Orders and forecasts are the driving requirements
- Schedules material and labor to maximize output of drum work centers and optionally updates scheduled ship dates on CO line items based on production schedule
- Will not overload a work center

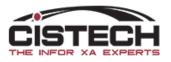

#### ThruPut Integration with MAPICS XA

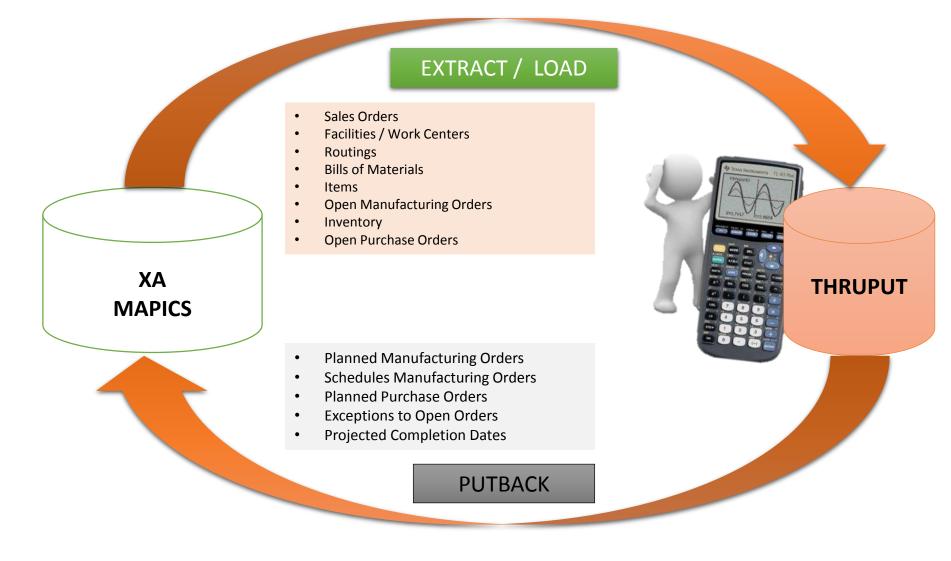

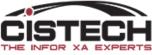

# Material Planning

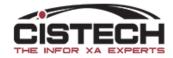

# Warehouse Master

- Warehouse Master has a new 'Planning' card that replaces MRP menu choices from the 'Planning Run Options':
  - Planning Run Execution Options
    - Used by all 3 planning applications
  - Maintain Horizon values
    - Used by all 3 planning applications
  - Planning Run Report Options
    - Used by MRP
  - Maintain Period Intervals
    - Used by MRP
- Has Host Job to launch an MRP Planning Run

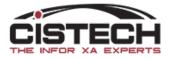

1 PPS WAREHOUSE

| Execution Options                                                                                                    |                                                                                                    |                                                                                                    |                                                                                                    |                           |                   |
|----------------------------------------------------------------------------------------------------|----------------------------------------------------------------------------------------------------|----------------------------------------------------------------------------------------------------|----------------------------------------------------------------------------------------------------|---------------------------|-------------------|
| -                                                                                                    | Minimum days to reschedule orders                                                                                                    |                                                                                                    | Cannot auto reschedule                                                                                                    | Cancel exception          | Do not reschedule |
| -                                                                                                    | Rescheduling frozen zone                                                                                                    | 0 Due in past - M.O.                                                                                                    | Do not reschedule ~                                                                                                    | Contract for auto release |                   |
|                                                                                                    | Maximum demand sources to track                                                                                                    |                                                                                                    | Do not reschedule                                                                                                    | Extract requisitions      | No v              |
| Clear quantity sold with extract                                                                                                    | Track demand for quantity on hand                                                                                                    | d  Due in past - Schedule                                                                                                    | Do not reschedule                                                                                                    | Safety stock lead time    | Current date      |
|                                                                                                    |                                                                                                    |                                                                                                    |                                                                                                    |                           |                   |
| Deseties                                                                                                    |                                                                                                    |                                                                                                    | Hariman Makana                                                                                                    |                           |                   |
| Reporting                                                                                                    |                                                                                                    |                                                                                                    | Horizon Values                                                                                                    |                           |                   |
| Requirements planning  Items selected                                                                                                    |                                                                                                    | MLI requirements vs forecast customer                                                                                                    |                                                                                                    |                           |                   |
| Items to include                                                                                                    |                                                                                                    | Purchase planning<br>Order recommendation by item                                                                                                    | Overdue days 99                                                                                                    | Horizon start             |                   |
| Date interval                                                                                                    |                                                                                                    | Order recommendation by exception                                                                                                    | Release days 5                                                                                                    |                           | 04/30/2020        |
| Order exception days 0                                                                                                    |                                                                                                    | Reschedule activity                                                                                                    | Allocation days 0                                                                                                    |                           | 04/23/2020        |
| Order exception days                                                                                                    |                                                                                                    | Reschedule activity                                                                                                    | Review days 60                                                                                                    | Review                    | 07/16/2020        |
|                                                                                                    |                                                                                                    |                                                                                                    |                                                                                                    |                           |                   |
|                                                                                                    |                                                                                                    |                                                                                                    |                                                                                                    |                           |                   |
| <                                                                                                    |                                                                                                    |                                                                                                    | >                                                                                                    |                           |                   |
| Combine Interval Days                                                                                                    | Price                                                                                                    | Break Literals                                                                                                    |                                                                                                    |                           |                   |
|                                                                                                    |                                                                                                    |                                                                                                    |                                                                                                    |                           |                   |
| Interval 1 10 Interval 3 22                                                                                                    | Litera                                                                                                    |                                                                                                    |                                                                                                    |                           |                   |
| Interval 2 15 Intervals 4 thru 9 5                                                                                                    | Litera                                                                                                    |                                                                                                    |                                                                                                    |                           |                   |
|                                                                                                    | Litera                                                                                                    |                                                                                                    |                                                                                                    |                           |                   |
|                                                                                                    |                                                                                                    |                                                                                                    |                                                                                                    |                           |                   |
|                                                                                                    |                                                                                                    |                                                                                                    |                                                                                                    |                           |                   |
| Penort Code 1 Period Intervals                                                                                                    |                                                                                                    |                                                                                                    |                                                                                                    |                           |                   |
|                                                                                                    |                                                                                                    |                                                                                                    |                                                                                                    |                           |                   |
| Report Code 1 Period Intervals 1 1 12/14/2019 2 1 12/15/2019                                                                                                    |                                                                                                    |                                                                                                    | 5 12/19/2019 7 5 12/24/2019                                                                                                    |                           |                   |
| 1       1       12/14/2019       2       1       12/15/2019         8       5       12/29/2019       9       5       01/03/2020                                                                                                    | 10 5 01/10/2020 11 5 0                                                                                                    | 1/17/2020 12 5 01/24/2020 13                                                                                                    | 10 01/31/2020 14 10 02/14/2020                                                                                                    |                           |                   |
| 1 1 12/14/2019 2 1 12/15/2019                                                                                                    | 10 5 01/10/2020 11 5 0                                                                                                    | 1/17/2020 12 5 01/24/2020 13                                                                                                    | 10 01/31/2020 14 10 02/14/2020                                                                                                    |                           |                   |
| 1         1         12/14/2019         2         1         12/15/2019           8         5         12/29/2019         9         5         01/03/2020                                                                                                    | 10 5 01/10/2020 11 5 0                                                                                                    | 1/17/2020 12 5 01/24/2020 13                                                                                                    | 10 01/31/2020 14 10 02/14/2020                                                                                                    |                           |                   |
| 1       12/14/2019       2       1       12/15/2019         8       5       12/29/2019       9       5       01/03/2020         15       22       02/28/2020       16       22       03/31/2020                                                                                                    | 10 5 01/10/2020 11 5 0                                                                                                    | 1/17/2020 12 5 01/24/2020 13                                                                                                    | 10 01/31/2020 14 10 02/14/2020                                                                                                    |                           |                   |
| 1       1       12/14/2019       2       1       12/15/2019         8       5       12/29/2019       9       5       01/03/2020         15       22       02/28/2020       16       22       03/31/2020                                                                                                    | 0 10 5 01/10/2020 11 5 0<br>0 17 22 04/30/2020 18 22 00                                                                                                    | 1/17/2020 12 5 01/24/2020 13<br>6/01/2020 19 22 07/01/2020 20                                                                                                    | 10 01/31/2020 14 10 02/14/2020<br>22 07/31/2020                                                                                                    |                           |                   |
| 1       1       12/14/2019       2       1       12/15/2019         8       5       12/29/2019       9       5       01/03/2020         15       22       02/28/2020       16       22       03/31/2020         Report Code 2 Period Intervals         1       5       12/14/2019       2       5       12/19/2019                                                                                                    | 0       10       5       01/10/2020       11       5       0         0       17       22       04/30/2020       18       22       0         0       3       5       12/24/2019       4       5       12                                                                                                    | 1/17/2020       12       5       01/24/2020       13         6/01/2020       19       22       07/01/2020       20         2/29/2019       5       10       01/03/2020       6                                                                                                    | 10 01/31/2020 14 10 02/14/2020<br>22 07/31/2020<br>10 01/17/2020 7 10 01/31/2020                                                                                                    |                           |                   |
| 1       1       12/14/2019       2       1       12/15/2019         8       5       12/29/2019       9       5       01/03/2020         15       22       02/28/2020       16       22       03/31/2020         Report Code 2 Period Intervals         1       5       12/14/2019       2       5       12/19/2019         8       10       02/14/2020       9       10       02/28/2020                                                                         | 10       5       01/10/2020       11       5       0         17       22       04/30/2020       18       22       0         3       5       12/24/2019       4       5       12         10       10       03/13/2020       11       22       0                                                                                                    | 1/17/2020       12       5       01/24/2020       13         6/01/2020       19       22       07/01/2020       20         2/29/2019       5       10       01/03/2020       6         3/27/2020       12       22       04/28/2020       13                                                               | 10 01/31/2020 14 10 02/14/2020<br>22 07/31/2020<br>10 01/17/2020 7 10 01/31/2020<br>22 05/28/2020 14 22 06/29/2020                                                                                                    |                           |                   |
| 1       1       12/14/2019       2       1       12/15/2019         8       5       12/29/2019       9       5       01/03/2020         15       22       02/28/2020       16       22       03/31/2020         Report Code 2 Period Intervals         1       5       12/14/2019       2       5       12/19/2019                                                                                                    | 10       5       01/10/2020       11       5       0         17       22       04/30/2020       18       22       0         3       5       12/24/2019       4       5       12         10       10       03/13/2020       11       22       0                                                                                                    | 1/17/2020       12       5       01/24/2020       13         6/01/2020       19       22       07/01/2020       20         2/29/2019       5       10       01/03/2020       6                                                                                                    | 10 01/31/2020 14 10 02/14/2020<br>22 07/31/2020<br>10 01/17/2020 7 10 01/31/2020<br>22 05/28/2020 14 22 06/29/2020                                                                                                    |                           |                   |
| 1       1       12/14/2019       2       1       12/15/2019         8       5       12/29/2019       9       5       01/03/2020         15       22       02/28/2020       16       22       03/31/2020         Report Code 2 Period Intervals         1       5       12/14/2019       2       5       12/19/2019         8       10       02/14/2020       9       10       02/28/2020                                                                         | 10       5       01/10/2020       11       5       0         17       22       04/30/2020       18       22       0         3       5       12/24/2019       4       5       12         10       10       03/13/2020       11       22       0                                                                                                    | 1/17/2020       12       5       01/24/2020       13         6/01/2020       19       22       07/01/2020       20         2/29/2019       5       10       01/03/2020       6         3/27/2020       12       22       04/28/2020       13                                                               | 10 01/31/2020 14 10 02/14/2020<br>22 07/31/2020<br>10 01/17/2020 7 10 01/31/2020<br>22 05/28/2020 14 22 06/29/2020                                                                                                    |                           |                   |
| 1       1       12/14/2019       2       1       12/15/2019         8       5       12/29/2019       9       5       01/03/2020         15       22       02/28/2020       16       22       03/31/2020         Report Code 2 Period Intervals         1       5       12/14/2019       2       5       12/19/2019         8       10       02/14/2020       9       10       02/28/2020         15       22       07/29/2020       16       66       08/28/2020 | 10       5       01/10/2020       11       5       0         17       22       04/30/2020       18       22       0         3       5       12/24/2019       4       5       12         10       10       03/13/2020       11       22       0                                                                                                    | 1/17/2020       12       5       01/24/2020       13         6/01/2020       19       22       07/01/2020       20         2/29/2019       5       10       01/03/2020       6         3/27/2020       12       22       04/28/2020       13                                                               | 10 01/31/2020 14 10 02/14/2020<br>22 07/31/2020<br>10 01/17/2020 7 10 01/31/2020<br>22 05/28/2020 14 22 06/29/2020                                                                                                    |                           |                   |
| 1       1       12/14/2019       2       1       12/15/2019         8       5       12/29/2019       9       5       01/03/2020         15       22       02/28/2020       16       22       03/31/2020         Report Code 2 Period Intervals         1       5       12/14/2019       2       5       12/19/2019         8       10       02/14/2020       9       10       02/28/2020         15       22       07/29/2020       16       66       08/28/2020 | 10       5       01/10/2020       11       5       0         17       22       04/30/2020       18       22       0         0       3       5       12/24/2019       4       5       12         0       10       10       03/13/2020       11       22       0         0       17       66       11/30/2020       18       66       0                                                                                                    | 1/17/2020       12       5       01/24/2020       13         6/01/2020       19       22       07/01/2020       20         2/29/2019       5       10       01/03/2020       6         3/27/2020       12       22       04/28/2020       13         3/02/2021       19       66       06/02/2021       20 | 10       01/31/2020       14       10       02/14/2020         22       07/31/2020       7       10       01/31/2020         10       01/17/2020       7       10       01/31/2020         22       05/28/2020       14       22       06/29/2020         66       09/02/2021       9       9       9                                                                                                    |                           |                   |
| 1       1       12/14/2019       2       1       12/15/2019         8       5       12/29/2019       9       5       01/03/2020         15       22       02/28/2020       16       22       03/31/2020         Report Code 2 Period Intervals         1       5       12/14/2019       2       5       12/19/2019         8       10       02/14/2020       9       10       02/28/2020         15       22       07/29/2020       16       66       08/28/2020 | 10       5       01/10/2020       11       5       0         17       22       04/30/2020       18       22       0         0       3       5       12/24/2019       4       5       12         0       10       10       03/13/2020       11       22       02         0       17       66       11/30/2020       18       66       03         0       3       5       12/24/2019       4       5       12                                                                                               | 1/17/2020       12       5       01/24/2020       13         6/01/2020       19       22       07/01/2020       20         2/29/2019       5       10       01/03/2020       6         3/27/2020       12       22       04/28/2020       13         3/02/2021       19       66       06/02/2021       20 | 10       01/31/2020       14       10       02/14/2020         22       07/31/2020       7       10       01/31/2020         10       01/17/2020       7       10       01/31/2020         22       05/28/2020       14       22       06/29/2020         66       09/02/2021       14       22       06/29/2020         5       01/10/2020       7       5       01/17/2020                                                               |                           |                   |
| 1       1       12/14/2019       2       1       12/15/2019         8       5       12/29/2019       9       5       01/03/2020         15       22       02/28/2020       16       22       03/31/2020         Report Code 2 Period Intervals         1       5       12/14/2019       2       5       12/19/2019         8       10       02/14/2020       9       10       02/28/2020         15       22       07/29/2020       16       66       08/28/2020 | 10       5       01/10/2020       11       5       0         17       22       04/30/2020       18       22       0         17       22       04/30/2020       18       22       0         17       22       04/30/2020       18       22       0         10       10       03/13/2020       11       22       0         17       66       11/30/2020       18       66       0         17       5       12/24/2019       4       5       12         10       5       02/07/2020       11       5       0 | 1/17/2020       12       5       01/24/2020       13         6/01/2020       19       22       07/01/2020       20         2/29/2019       5       10       01/03/2020       6         3/27/2020       12       22       04/28/2020       13         3/02/2021       19       66       06/02/2021       20 | 10       01/31/2020       14       10       02/14/2020         22       07/31/2020       14       10       02/14/2020         10       01/17/2020       7       10       01/31/2020         22       05/28/2020       14       22       06/29/2020         66       09/02/2021       14       22       06/29/2020         5       01/10/2020       7       5       01/17/2020         5       02/28/2020       14       5       03/06/2020 |                           |                   |

#### Warehouse Host Job to launch MRP run

| 🕶 (PG) Warehouse Host Jobs                                                                                                    |                                                                    |                                                                                                    |                                                                                                    | × |
|----------------------------------------------------------------------------------------------------|--------------------------------------------------------------------|----------------------------------------------------------------------------------------------------|----------------------------------------------------------------------------------------------------|---|
| Warehouse Audit Allocation Quantities Audit Location Quantities Audit Location Quantities Audit On-order Quantities Cycle Count Generate Reorder Recommendations Physical Inventory | Content<br>Centent<br>Execute<br>Description<br>Subset             | Confirmation (selected record)                                                                                                    |                                                                                                    | ~ |
| Publish                                                                                                    | Sort<br>Options                                                    | (default)                                                                                                    |                                                                                                    | ~ |
|                                                                                                    | Transfer M<br>Auto-relea<br>Auto-relea<br>Auto-relea<br>Auto-resch | lependent demand<br>IPSP orders<br>se manufacturing orders<br>se purchase orders<br>se intersite orders<br>nedule manufacturing orders<br>nedule purchase orders<br>nedule schedules<br>un type | <ul> <li>Yes ○ No</li> <li>Yes ○ No</li> <li>Yes ○ No</li> <li>Yes ○ No</li> <li>Yes ○ No</li> <li>Yes ○ No</li> <li>Yes ○ No</li> <li>Yes ○ No</li> <li>Full planning run - Generation ✓</li> <li>04/27/2020</li> <li>125547</li> </ul> |   |
| Submit Cancel                                                                                                    | Help                                                               |                                                                                                    |                                                                                                    |   |

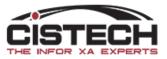

### Item Warehouse Records

- A new view has been added to Item Warehouses called 'Planning'
- It includes 2 new fields:
  - R-RVS Recommendation Reviewed Show
  - S-RVS (Master) Schedule Reviewed Show
- If, when working on the planned order from the 'MRP Recommendations' object, you click the 'Bypass' button, the column will show a check mark

| Item Warehouses |        |                  |    |          |     |        |           |          |           |          |       |       |
|-----------------|--------|------------------|----|----------|-----|--------|-----------|----------|-----------|----------|-------|-------|
| Planner Whs     | ltem 🗠 | Description      | Le | ML item  | Pri | Stk UM | On-hand   | On-order | Allocated | Availabl | R-Rvw | S-Rvw |
| 0 1             | 1101   | Laptop           | M  | Multiple |     | EA     | 9,888.000 |          | 134.000   | 9,754.00 | ) 🛷   |       |
| 0 1             | 1102   | ChromeBook (S/N) | М  |          |     | EA     | 9,955.000 |          | 74.000    | 9,881.00 | )     |       |

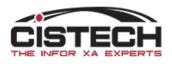

#### MRP Recommendation Card File

|                                                      | ned order Item: 1101 Whs: 1 Exception: 0 = (blank) | - 🗆 X                  |
|------------------------------------------------------|----------------------------------------------------|------------------------|
| File Display Maintain Customize<br>Default (Planned) | 2 🗟 🦯 🛔 ⊗ 쳐 🗋 🧟 📓 🛄 🐯                              |                        |
|                                                      | 101 Whs: 1 Exception: 0 = (blanl                   | k)                     |
| Make/buy - new                                       | Manufacturing order ~                              | General                |
| Order number (partial)                               |                                                    | M <u>a</u> nufacture   |
| Order quantity - new                                 | 5000.000                                           | Purchase               |
| Order start date - new                               | 05/18/2020                                         | Intersite              |
| Order due date - new                                 | 06/01/2020                                         | Planning Stock Status  |
|                                                      |                                                    | New <u>v</u> s Planned |
| Item process description - new                       |                                                    |                        |
| Item revision - new                                  | (blank)                                            |                        |
| BOM - new                                            | ○Yes   No                                          |                        |
| Alternate BOM Id - new                               | (blank)                                            |                        |
| Routing - new                                        | OYes ◉No                                           |                        |
| Routing identifier - new                             | (blank)                                            |                        |
| Routing version - new                                | (blank)                                            |                        |
| Order accounting class - new                         |                                                    |                        |
| Order reschedule code - new                          | Default to item ~                                  |                        |
| Management priority                                  | ~                                                  |                        |
| Job number                                           |                                                    |                        |
| Reference                                            |                                                    |                        |
|                                                      |                                                    |                        |
|                                                      |                                                    |                        |
| Create Order Bypass                                  | Cancel Help                                        |                        |
|                                                      |                                                    |                        |

# Planned Activity Card

- Infor has created an overview card that shows the 'Item Requirements Inquiry' information plus additional:
  - Source of demand top level requirement that created this requirement
  - For Customer Order requirements, the CO, Line Number and Customer Name
  - Net Change quantity
- If you're used to working in Item Requirements Inquiry, it takes getting used to the card. At first look, it will appear 'too busy'

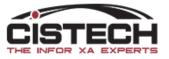

#### Planned Activity Card - Collapsed

🙀 1101 Laptop 1 PPS WAREHOUSE

| <u>à</u> eneral                                                                                                    | <u>S</u> tock Sta                                                                                                    | tus                                                                                                    | <u>P</u> lanning                                                                                                    | g Options                                                                                             | <u>M</u> ateria                                                               | l Logistics                                                                                                   | Materia                                                                                                    | als Planning                                                          | Plann       | ed Activ | vity                |           |          |            |         |
|----------------------------------------------------------------------------------------------------|----------------------------------------------------------------------------------------------------|----------------------------------------------------------------------------------------------------|----------------------------------------------------------------------------------------------------|----------------------------------------------------------------------------------------------------|-------------------------------------------------------------------------------|----------------------------------------------------------------------------------------------------|----------------------------------------------------------------------------------------------------|-----------------------------------------------------------------------|-------------|----------|---------------------|-----------|----------|------------|---------|
| etails: Pla                                                                                                    | nned activit                                                                                                    | y                                                                                                    | $\sim$                                                                                                    |                                                                                                    |                                                                               |                                                                                                    |                                                                                                    |                                                                       |             |          |                     |           |          |            |         |
| dentificatio                                                                                                    | on                                                                                                    | Due date                                                                                                    | e                                                                                                    | Req. qty.                                                                                             | Order qty.                                                                    | Net change                                                                                                    | Projected                                                                                                    | . Exception                                                           | Start date  | Order    |                     | Reference | e C      | emand item | Pare    |
| Activity<br>Activity<br>Activity<br>Activity<br>Activity<br>Activity<br>Activity                                       | summary<br>summary<br>summary<br>summary<br>summary<br>summary<br>summary<br>summary<br>summary<br>summary                        | 01/13/20<br>02/04/20<br>04/08/20<br>04/23/20<br>05/01/20<br>06/01/20<br>07/01/20<br>07/31/20<br>08/01/20<br>09/01/20<br>10/01/20<br>10/30/20<br>11/01/20 | D20           D20           D20 | 20.000<br>5.000<br>5.000<br>5.000<br>8.000.000<br>10,000.000                                          | 5,000.000<br>10,000.000<br>10,000.000<br>10,000.000<br>7,000.000<br>9,000.000 | -20.000<br>-5.000<br>-5.000<br>-3,000.000<br>-3,000.000<br>-10,000.000<br>-500.000<br>9,000.000<br>-9,000.000 | 9,868.00<br>9,863.00<br>9,858.00<br>4,858.00<br>1,858.00<br>1,858.00<br>1,858.00<br>1,858.00<br>1,858.00<br>1,858.00<br>1,358.00<br>1,358.00<br>1,358.00<br>1,358.00 |                                                                       |             |          |                     |           |          |            |         |
|                                                                                                    | summary                                                                                                    | 12/01/20                                                                                                    | 020 1                                                                                                    | 15,000.000                                                                                            | 15,000.000                                                                    |                                                                                                    | 1,358.00                                                                                                    | 0                                                                     |             |          |                     |           |          |            |         |
| ) 1101 I                                                                                                    | summary                                                                                                    | 12/01/20                                                                                                    | WAREH                                                                                                    | 15,000.000                                                                                            |                                                                               | erial Logistic                                                                                                | 1                                                                                                    | )<br>aterials Pla                                                     | nning       | Planne   | ed Activity         |           |          |            |         |
| 1101 I<br>eneral<br>etails: Pla                                                                                        | summary<br>Laptop<br>Stock St<br>anned activ                                                                                      | 12/01/20<br>1 PPS V<br>tatus                                                                                                    | 020 1<br>WAREH<br>Plann                                                                                                    | 15,000.000<br>IOUSE                                                                                   | Mat                                                                           |                                                                                                    | s M                                                                                                    | aterials Pla                                                          |             |          | -                   |           |          |            |         |
| 1101 I<br>eneral<br>etails: Pla<br>dentificati                                                                         | summary<br>Laptop<br>Stock St<br>anned activ                                                                                      | 12/01/20<br>1 PPS V<br>tatus<br>ity<br>Due da                                                                                                    | 020 1<br>WAREH<br>Plann                                                                                                    | I5,000.000<br>IOUSE<br>hing Options<br>Req. qty                                                       | Mat                                                                           | ty. Net cha                                                                                                   | s M                                                                                                    | aterials Pla                                                          |             |          | d Activity<br>Order | R         | Referenc | e Dema     | and ite |
| 1101 I<br>eneral<br>etails: Pla<br>dentificati<br>Activity<br>Activity<br>Activity<br>Activity<br>Activity<br>Activity | Summary<br>Laptop<br>Stock St<br>anned activ<br>ion<br>/ summary<br>/ summary<br>/ summary<br>/ summary<br>/ summary<br>/ summary | 12/01/20<br>1 PPS V<br>tatus                                                                                                    | 020 1<br>WAREH<br>Plann<br>2020<br>2020<br>2020<br>2020<br>2020<br>2020<br>2020                                                                                                    | I5,000.000<br>IOUSE<br>hing Options<br>Req. qty<br>20.000<br>5.000<br>5.000<br>5,000.000<br>8,000.000 | <u>Mat</u><br>Order q                                                         | ty. Net cha<br>-20<br>-5<br>-5<br>-5,000                                                                      | s M<br>mge Projec<br>000 9,86<br>000 9,86<br>000 9,85<br>9,85<br>000 4,85                                                                                            | aterials Pla                                                          |             |          | -                   | <br>R     | eferenc  | e Dema     | and it  |
| Activity<br>Activity<br>Activity<br>Activity<br>Activity<br>Activity<br>Activity<br>Activity<br>Requ                   | Summary<br>Laptop<br>Stock St<br>anned activ<br>ion<br>y summary<br>y summary<br>y summary<br>y summary<br>y summary              | 12/01/20<br>1 PPS V<br>tatus<br>ity<br>Due da<br>01/13//<br>02/04//<br>04/08//<br>04/08//<br>04/23//<br>05/01//<br>06/01//                               | 2020 1<br>WAREH<br>Plann<br>2020<br>2020<br>2020<br>2020<br>2020<br>2020<br>2020<br>2                                                                                                    | I5,000.000<br>IOUSE<br>hing Options<br>Req. qty<br>20.000<br>5.000<br>5.000<br>5,000.000              | <u>Mat</u><br>Order q<br>5,000.0                                              | ty. Net cha<br>-20<br>-5<br>-5<br>00 -3,000                                                                   | s M<br>mge Projec<br>000 9,86<br>000 9,86<br>000 9,85<br>9,85<br>000 4,85                                                                                            | aterials Pla<br>ted Exce<br>8.000<br>3.000<br>8.000<br>8.000<br>8.000 | eption Star |          | Order               |           | eferenc  | e Dema     | and ite |

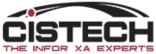

# Planned Activity Card – Fully Expanded

| 🕵 1101 Laptop 1                                                                 | PPS WAREH                        | OUSE                                      |                          |            |              |         |            |                              |                                          |              |
|---------------------------------------------------------------------------------|----------------------------------|-------------------------------------------|--------------------------|------------|--------------|---------|------------|------------------------------|------------------------------------------|--------------|
| <u>G</u> eneral <u>S</u> tock Statu                                             | s <u>P</u> lann                  | ing Options                               | <u>M</u> aterial I       | ogistics   | Materials P  | lanning | Planne     | d Activity                   |                                          |              |
| Details: Planned activity                                                       | ~                                |                                           |                          |            | $\frown$     |         |            |                              |                                          |              |
|                                                                                 | Due date                         | Req. qty.                                 | Order qty.               |            | Projected Ex | ception | Start date | Or ler                       | Reference                                | Demand item  |
| - Held requirement                                                              | )1/13/2020                       | 20.000<br>10.000<br>10.000                |                          | -20.000    | 9,868.000    |         |            |                              | 35.100 AEROSYS, IN<br>37.100 AEROSYS, IN |              |
| - Held requirement                                                              | 2/04/2020                        | 5.000<br>5.000                            |                          | -5.000     |              |         |            |                              | 88.100 AEROSYS, IN                       |              |
| Activity summary                                                                | 4/08/2020                        | 5.000<br>5.000                            |                          | -5.000     | 9,858.000    |         |            |                              | 6.100 AIRPAC, INC.                       |              |
| Activity summary 0                                                              | 4/23/2020                        | 1.000.000                                 |                          |            | 9,858.000    |         |            |                              |                                          |              |
| Activity summary 0                                                              | 5/01/2020                        | 5,000.000                                 |                          | -5,000.000 | 4,858.000    |         |            |                              |                                          |              |
| Requirement     Activity summary     Requirement                                | 6/01/2020                        | 5,000.000<br>8,000.000<br>8,000.000       | 5,000.000                | -3,000.000 | 1,858.000    |         |            |                              |                                          |              |
| Firm planned M.O.                                                               | 06/01/2020                       | 4,142.000                                 | 5,000.000                |            |              |         | 05/18/2020 | Manual requ                  | irem                                     | 1101         |
| Source of demar (<br>Activity summary 0                                         | 07/01/2020<br>0 <b>7/01/2020</b> | <i>858.000</i><br><b>10,000.000</b>       | 10,000.000               |            | 1,858.000    |         |            | Manual requ                  |                                          | 1101         |
| Requirement                                                                     |                                  | 10,000.000                                | 10,000.000               |            |              |         | 06/17/2020 |                              |                                          |              |
| Source of demar (                                                               | 08/01/2020                       | 9,142.000<br>858.000                      | 40.000.000               |            | 44.050.000   |         |            | Manual requi<br>Manual requi |                                          | 1101<br>1101 |
| Blanned M.O.                                                                    | 07/31/2020                       |                                           | 10,000.000<br>10,000.000 | 10,000.000 | 11,858.000   |         | 07/17/2020 |                              |                                          |              |
| Source of demar (<br>Source of demar (<br>Activity summary 0                    |                                  | 9,142.000<br>858.000<br><b>10.000.000</b> |                          | 10,000.000 | 1,858.000    |         |            | Manual requi<br>Manual requi | irem                                     | 1101<br>1101 |
| Requirement                                                                     |                                  | 10,000.000                                |                          | 10,000.000 |              |         |            |                              |                                          |              |
| Requirement                                                                     | 9/01/2020                        | 10,000.000<br>10,000.000                  | 10,000.000               |            | 1,858.000    |         | 00/40/2020 |                              |                                          |              |
| Blanned M.O.                                                                    |                                  | 9,142.000                                 | 10,000.000               |            |              |         | 08/18/2020 | Manual requ                  |                                          | 1101         |
|                                                                                 | 0/01/2020<br>0/01/2020           | <i>858.000</i><br>7,500.000               | 7,000.000                | -500.000   | 1,358.000    |         |            | Manual requ                  | Irem                                     | 1101         |
| ■ Requirement<br>■ I Planned M.O.<br>– I Source of demar 2                      | 10/01/2020                       | 7,500.000<br>6,642.000                    | 7,000.000                |            |              |         | 09/17/2020 | Manual requ                  | irem                                     | 1101         |
| Source of demar a Activity summary                                              |                                  | 358.000                                   | 9,000.000                | 9,000.000  | 10,358.000   |         | 10/10/06   | Manual requ                  |                                          | 1101         |
| Image: Barrier of Source of demar 2         Image: Barrier of Source of demar 2 |                                  | 8,642.000<br>358.000                      | 9,000.000                |            |              |         | 10/16/2020 | Manual requ<br>Manual requ   |                                          | 1101<br>1101 |

20

# Change Number of Levels Expanded

- To change the amount of detail shown on the card:
  - Click on 'Customize' the 'Cards'
  - Select the Planned Activity Card then the Change button

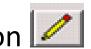

- The Overview card will be displayed, click on the Change button to the right of 'Overview Material Plan'
- Click on the 'Options' tab
  - Set 'Initial Expand' to 2 to see the requirements in detail
  - Source of Demand will only show if you click on the + to the left of the Order/Planned Order

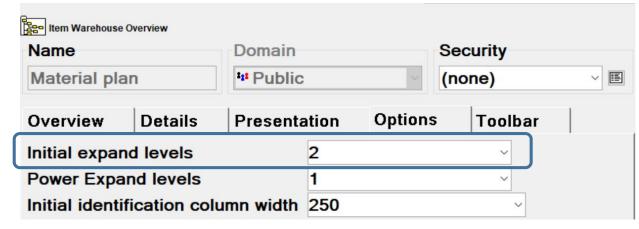

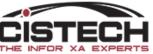

### Planned Activity – 2 Levels Open

| 🙀 1101 L        | aptop 1 PF             | S WAREHOU        | SE                       |             |             |              |        |            |         |           |            |     |
|-----------------|------------------------|------------------|--------------------------|-------------|-------------|--------------|--------|------------|---------|-----------|------------|-----|
| <u>G</u> eneral | Stock Status           | <u>P</u> lanning | Options                  | Material Lo | gistics     | Materials Pl | anning | Planned A  | ctivity |           |            |     |
| Details: Pla    | nned activity          | ~                |                          |             |             |              |        |            |         |           |            |     |
| Identification  |                        | Due date         | Req. qty.                | Order qty.  |             | Projected    |        | Start date | Order   |           | Reference  |     |
|                 | summary<br>requirement | 01/13/2020       | 20.000<br>10.000         |             | -20.000     | 9,868.000    |        |            | 1 00    | 96125 100 | AEROSYS,   | IN  |
|                 | requirement            |                  | 10.000                   |             |             |              |        |            |         |           | AEROSYS,   |     |
| activity        | summary                | 02/04/2020       | 5.000                    |             | -5.000      | 9,863.000    |        |            |         |           | -          |     |
|                 | requirement            | 04/08/2020       | 5.000                    |             | E 000       | 0.959.000    |        |            | 1.CO.   | 86138.100 | AEROSYS,   | IN  |
| Activity        | requirement            | 04/08/2020       | 5.000<br>5.000           |             | -5.000      | 9,858.000    |        |            | 1 CO    | 86146 100 | AIRPAC, IN | IC. |
| e Activity      |                        | 04/23/2020       | 0.000                    |             |             | 9,858.000    |        |            | 1.00.   | 00110.100 |            |     |
| Safety          | stock requirem         |                  | 1,000.000                |             |             |              |        |            |         |           |            |     |
| Activity        |                        | 05/01/2020       | 5,000.000<br>5,000.000   |             | -5,000.000  | 4,858.000    |        |            |         |           |            |     |
| - Activity      |                        | 06/01/2020       | 8,000.000                | 5,000.000   | -3,000.000  | 1,858.000    |        |            |         |           |            |     |
| 🗳 Requi         | rement                 |                  | 8,000.000                | -           | -,          | .,           |        |            |         |           |            |     |
|                 | planned M.O. red       |                  | 10 000 000               | 5,000.000   |             |              |        | 05/18/2020 |         |           |            |     |
| Activity        |                        | 07/01/2020       | 10,000.000<br>10,000.000 | 10,000.000  |             | 1,858.000    |        |            |         |           |            |     |
|                 | ed M.O. recomm         | r i              | 10,000.000               | 10,000,000  |             |              |        | 06/17/2020 |         |           |            |     |
| activity        | summary                | 07/31/2020       |                          | 10,000.000  | 10,000.000  | 11,858.000   |        |            |         |           |            |     |
| 🗄 🗐 Plann       |                        |                  | 10 000 000               | 10,000.000  | 10 000 000  |              |        | 07/17/2020 |         |           |            |     |
| Activity        |                        | 08/01/2020       | 10,000.000<br>10,000.000 |             | -10,000.000 | 1,858.000    |        |            |         |           |            |     |
| - Activity      |                        | 09/01/2020       | 10,000.000               | 10,000.000  |             | 1,858.000    |        |            |         |           |            |     |
| - E Requi       | rement                 |                  | 10,000.000               | -           |             |              |        |            |         |           |            |     |
| 🗄 🗐 Plann       | ed M.O.                | 10/01/0000       | 7 500 000                | 10,000.000  | 500.000     | 4 959 999    |        | 08/18/2020 |         |           |            |     |
| Activity        |                        | 10/01/2020       | 7,500.000<br>7,500.000   | 7,000.000   | -500.000    | 1,358.000    |        |            |         |           |            |     |
| B Blann         |                        |                  | 7,500.000                | 7,000.000   |             |              |        | 09/17/2020 |         |           |            |     |
| activity        | summary                | 10/30/2020       |                          | 9,000.000   | 9,000.000   | 10,358.000   |        |            |         |           |            |     |
| 🗄 🔀 Plann       |                        | 11/01/2020       | 0 000 000                | 9,000.000   | 0.000.000   | 1 259 000    |        | 10/16/2020 |         |           |            |     |
| Activity        | summary                | 11/01/2020       | 9,000.000<br>9,000.000   |             | -9,000.000  | 1,358.000    |        |            |         |           |            |     |
| - Activity      |                        | 12/01/2020       | 15,000.000               | 15,000.000  |             | 1,358.000    |        |            |         |           |            |     |
| 🗳 Requi         | rement                 |                  | 15,000.000               |             |             | <i>c</i>     |        |            |         |           |            |     |
| 🗄 🔀 Plann       | ed M.O.                |                  |                          | 15,000.000  |             |              |        | 11/17/2020 |         |           |            |     |

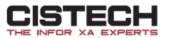

# Releasing/Updating Orders from Planned Activity

- You can select an order by single clicking on it from the Planned Activity Card then a right click to bring up the 'Maintain' Menu
- This is not an option in 'Item Requirements Inquiry' which, in my opinion, makes this a much more powerful tool
- Maintenance options to
  - Create an order from a planned order
  - Firm plan an order
  - Accept an expedite or defer message and update the MO/PO/Schedule with the new date
  - Check Component Availability for M-Plan orders

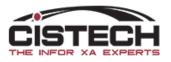

# Releasing/Updating Orders from Planned Activity

|                                                                                                    |                  | 0,000.000                |            |                                                  |               |   |
|----------------------------------------------------------------------------------------------------|------------------|--------------------------|------------|--------------------------------------------------|---------------|---|
| Example and the second second | Expand           | +                        |            | 5,000.000<br>0,000.000                           | 1,858.000     | ) |
| Requirement                                                                                                    | Display          | >                        | _          | 0,000,000                                        | 1,000.000     | , |
| Belanned M.O.<br>Belanned M.O.                                                                                                    | Maintain         | >                        |            | Accept                                           |               |   |
| Planned M.O. Activity summar                                                                                                    | Customize Overvi |                          |            | Create Order<br>Change                           |               |   |
| C Requirement     Activity summary                                                                                                    | 09/01/2020       | 10,000.000<br>10,000.000 | ₿          | Firm                                             |               |   |
| Requirement<br>B B Planned M.O.                                                                                                    | 40/04/0000       | 10,000.000               | ⊗<br>►     | Cancel<br>Reset                                  |               |   |
| Activity summary                                                                                                    | 10/01/2020       | 7,500.000<br>7,500.000   |            | Process                                          |               |   |
| Belanned M.O.     Activity summary                                                                                                    | 10/30/2020       |                          | 2          | Check Component Avai                             | ilability     |   |
| B Planned M.O.     Activity summary                                                                                                    | 11/01/2020       | 9,000.000                | ъ<br>Б     | Enterprise Item options<br>Item Revision options | i             | > |
| Requirement<br>Activity summary                                                                                                    | 12/01/2020       | 9,000.000<br>15,000.000  | ₫ <u>₿</u> | Site options                                     |               | > |
| Requirement Planned M.O.                                                                                                    |                  | 15,000.000               | ¥<br>10    | Item Process options<br>Bill of Material options |               | > |
|                                                                                                    |                  |                          | ۷          | Routing options                                  |               | > |
|                                                                                                    |                  |                          | <b>%</b>   | Item Warehouse option                            | s             | > |
|                                                                                                    |                  |                          | <u></u>    | Warehouse options<br>Intersite Transfer Ware     | house options | > |
|                                                                                                    |                  |                          | 8          | Manufacturing Order op                           | •             | > |
| <                                                                                                    |                  |                          |            | Requisition options                              |               | > |
|                                                                                                    |                  |                          | 8<br>1     | Purchase Order options<br>Buyer options          | 5             | > |
| Continue                                                                                                    |                  | Help                     | <u></u>    | Planner options                                  |               | > |
|                                                                                                    |                  |                          | 2          | Vendor options                                   |               | > |
|                                                                                                    |                  |                          | $\sim$     |                                                  |               |   |

# Other Cards

- Infor created a new card file called 'Planning' which contains other new cards:
  - Material Plan holds the Planned Activity card
  - Planning Recommendations holds the MRP recommendations for the item along with informational fields
  - MLI Schedule equivalent of the 'MLI vs. Forecast/Orders' screen in green screen

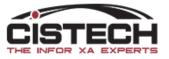

### Planning Recommendations

| <u>M</u> aterials Planning                                           | g <u>P</u> la              | nning Options              | <u>G</u> eneral                                                         | Stock Stat                                 | us                       |                          |                            |                        |
|----------------------------------------------------------------------|----------------------------|----------------------------|-------------------------------------------------------------------------|--------------------------------------------|--------------------------|--------------------------|----------------------------|------------------------|
| Planning Dates                                                       |                            |                            | Item Requirements                                                       | Status                                     |                          |                          |                            |                        |
| Start date 12/14/                                                    | 2019 Curre                 | nt date 04/ \$             | Planned by MRP                                                          | Planner (bla                               | ank) Vendor (blan        | k) 🧟 (blank) Av          | ailable quantity 9,888.000 |                        |
| Lead Times                                                           |                            |                            |                                                                         |                                            |                          |                          |                            |                        |
| Manufacture<br>Purchase                                              | Standa<br>10.0<br>0.0      | rd Variable<br>0.0         | Adjustment         Av           0.0         0.1           0         0.1 | 0 0.0<br>0                                 | 0.0                      | Vendor Safety<br>0.0 0.0 |                            |                        |
| Material                                                             | :                          |                            |                                                                         | 0.0                                        |                          |                          |                            |                        |
| Order Release S<br>Manufacture au<br>Purchase auto<br>Contract requi | ito release N<br>release N | lo<br>lo<br>Default to war |                                                                         | nedule<br>Iling frozen da<br>days to resch | -                        |                          | 0 Changed by (bla          |                        |
| MRP Recommer                                                         | ndations                   |                            |                                                                         |                                            |                          |                          |                            | _                      |
| Exception                                                            | Make/buy                   | Order                      | Sub-type                                                                | Vendor                                     | Start date               | Due date                 | Quantity                   | On-hand Action 👫       |
| (blank)<br>(blank)                                                   | M<br>M                     |                            | Firm planned M.O.<br>Planned M.O.                                       |                                            | 05/18/2020<br>06/17/2020 | 06/01/2020<br>07/01/2020 | 5,000.000<br>10,000.000    | 9,888.000<br>9,888.000 |
| <                                                                    |                            |                            |                                                                         |                                            |                          |                          |                            | >                      |
| Material Plan                                                        | Planning Re                | ecommendatio               | ns MLI Sched                                                            | lule                                       |                          |                          |                            |                        |

### MLI Schedule

| Materials Planning                                                                                                    | Planning Options                                                                                                    | <u>G</u> eneral                                                                            | Stock State                                                                  | us                                                                                                    |                 |                                                        |                                                                               |                                                                                                    |              |           |
|----------------------------------------------------------------------------------------------------|----------------------------------------------------------------------------------------------------|--------------------------------------------------------------------------------------------|------------------------------------------------------------------------------|----------------------------------------------------------------------------------------------------|-----------------|--------------------------------------------------------|-------------------------------------------------------------------------------|----------------------------------------------------------------------------------------------------|--------------|-----------|
| Planning Dates                                                                                                    |                                                                                                    | Item Requireme                                                                             | nts Status                                                                   |                                                                                                    |                 |                                                        |                                                                               |                                                                                                    |              |           |
| Start date 12/14/2019 (                                                                                                    | Current date 04/ û                                                                                                   | Planned by MR                                                                              | RP Planner (bla                                                              | ank) Vendor (bl                                                                                                    | ank) 🧟 (blank)  | Available quan                                         | tity 9,888.000                                                                |                                                                                                    |              |           |
| Master level Multiple so<br>Details: MLI Schedule a                                                                                                    |                                                                                                    | Periods 0 D                                                                                | ays / period 0                                                               | Reviewed No /                                                                                                    | Changed by (bla | ank)                                                   |                                                                               |                                                                                                    |              |           |
| Identification                                                                                                    |                                                                                                    | Planner re                                                                                 | Greater demand                                                               | Plan vs demand                                                                                                    | Forecast demand | Order demand                                           | Expected r                                                                    | Expected inv                                                                                                    | Star Orde    | . 66      |
| Forecast Period<br>Daily Summary<br>Held customer re<br>Held customer re<br>Daily Summary<br>Daily Summary                                                               | 01/13/2020<br>01/13/2020<br>equir                                                                                    | 74,530.000<br>20.000<br>10.000<br>10.000<br>5.000<br>5.000                                 | 30.000<br>20.000<br>25.000<br>30.000                                         | 74,500.000                                                                                                    |                 | 30.000<br>20.000<br>10.000<br>10.000<br>5.000<br>5.000 |                                                                               | 75,858.000<br>9,868.000<br>9,863.000<br>9,858.000                                                                          | 1.CO<br>1.CO |           |
| Daily Summary                                                                                                    | 05/01/2020                                                                                                    | 5,000.000                                                                                  | 30.000                                                                       | 5,000.000                                                                                                    | 0.000           | 0.000                                                  | 0.000                                                                         | 9,858.000                                                                                                    |              | $\square$ |
| Manual requirem<br>Daily Summary<br>Daily Summary<br>Daily Summary<br>Daily Summary<br>Daily Summary<br>Daily Summary<br>Daily Summary<br>Daily Summary<br>Daily Summary | nent<br>06/01/2020<br>07/01/2020<br>07/31/2020<br>08/01/2020<br>10/01/2020<br>10/30/2020<br>11/01/2020<br>12/01/2020 | 5,000.000<br>8,000.000<br>10,000.000<br>10,000.000<br>7,500.000<br>9,000.000<br>15,000.000 | 30.000<br>30.000<br>30.000<br>30.000<br>30.000<br>30.000<br>30.000<br>30.000 | $\begin{array}{c} 13,000.000\\ 23,000.000\\ 23,000.000\\ 33,000.000\\ 43,000.000\\ 50,500.000\\ 50,500.000\\ 59,500.000\\ 74,500.000\end{array}$ |                 |                                                        | 5,000.000<br>10,000.000<br>10,000.000<br>7,000.000<br>9,000.000<br>15,000.000 | 14,858.000<br>24,858.000<br>34,858.000<br>34,858.000<br>44,858.000<br>51,858.000<br>60,858.000<br>60,858.000<br>75,858.000 |              |           |
|                                                                                                    |                                                                                                    |                                                                                            |                                                                              |                                                                                                    |                 |                                                        |                                                                               |                                                                                                    | >            | >         |
| Material Plan Planni                                                                                                    | ng Recommendation                                                                                                    | ns MLI Sch                                                                                 | nedule                                                                       | J                                                                                                    |                 |                                                        |                                                                               |                                                                                                    |              |           |
|                                                                                                    |                                                                                                    |                                                                                            |                                                                              | CISTE                                                                                                    | Lim .           |                                                        |                                                                               |                                                                                                    |              | ۷ ک       |

THE INFOR XA EXPERTS

# Creating Orders in PowerLink

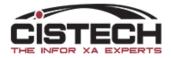

- From the 'Production' tab, select the 'MRP Recommendations' object to view MRP Planned orders and existing MO's, PO's, ISL and/or Schedules
- Planned orders can come from MRP, VPI or Thru Put

| le Customize Navigation Help<br>Default                                                                                                    |                                                                                                    |
|----------------------------------------------------------------------------------------------------|----------------------------------------------------------------------------------------------------|
| Simple CondersSimple CondersSimple | Customer Service<br>Engineering<br>Materials<br>Production<br>Finance<br>Procurement<br>Environment<br>Integrator |
| Order Based Rate Based                                                                                                    | ·                                                                                                    |
|                                                                                                    |                                                                                                    |

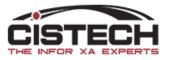

#### **MRP** Recommendations

| nporary) 🔹 (a | all records) | - 🙀 📉 60°     | i   🗹 | ) 🗟 🧪 🔒 🐼 🏲 | ) 🗋 🧟   📰   🕏 | • 🧟 📓 🖏 🧐       |               |            |  |
|---------------|--------------|---------------|-------|-------------|---------------|-----------------|---------------|------------|--|
| MRP Recomm    | endations    |               |       |             |               |                 |               |            |  |
| Item 🗠        | Whs 🖄        | Exception     | Ma    | Order       | Offset days   | Start date - pl | Due date - pl | Due date 🖄 |  |
| GW-1035-1     | 42           | 0 = (blank)   | Р     | PRA8310     | 0             | 10/10/2001      | 05/23/2012    | 05/23/2012 |  |
| GW-1035-1     | 42           | 0 = (blank)   | P     |             | 0             | 09/07/2012      | 09/14/2012    | 09/14/2012 |  |
| GW-1035-1     | 42           | 0 = (blank)   | P     |             | 0             | 01/04/2013      | 01/11/2013    | 01/11/2013 |  |
| GW-1035-1     | 42           | 0 = (blank)   | P     |             | 0             | 02/01/2013      | 02/08/2013    | 02/08/2013 |  |
| GW-1035-1     | 42           | 0 = (blank)   | P     |             | 0             | 03/01/2013      | 03/08/2013    | 03/08/2013 |  |
| GW-1051       | 42           | 0 = (blank)   | P     | PRA7405     | 0             | 09/27/2001      | 10/31/2012    | 10/31/2012 |  |
| GW-1104       | 42           | 0 = (blank)   | P     | P046893     | 0             | 11/01/2005      | 04/27/2012    | 04/27/2012 |  |
| GW-1104       | 42           | 62 = Defer    | Р     | P046893     |               | 04/27/2012      | 04/27/2012    | 03/08/2013 |  |
| GW-1104       | 42           | 0 = (blank)   | Р     |             |               | 03/01/2013      | 03/08/2013    | 03/08/2013 |  |
| GW-1112       | 42           | 0 = (blank)   | P     | PRA8232     | 0             | 10/09/2001      | 05/18/2012    | 05/18/2012 |  |
| GW-1112       | 42           | 12 = Past due | P     | PRA8232     |               | 05/22/2012      | 05/18/2012    | 05/18/2012 |  |
| GW-1112       | 42           | 0 = (blank)   | P     |             | 0             | 09/07/2012      | 09/14/2012    | 09/14/2012 |  |
| GW-1112       | 42           | 0 = (blank)   | P     |             | 0             | 01/04/2013      | 01/11/2013    | 01/11/2013 |  |
| GW-1112       | 42           | 0 = (blank)   | P     |             | 0             | 02/01/2013      | 02/08/2013    | 02/08/2013 |  |
| GW-1112       | 42           | 0 = (blank)   | P     |             | 0             | 03/01/2013      | 03/08/2013    | 03/08/2013 |  |
| GW-1123       | 42           | 0 = (blank)   | P     | PRA8094     | 0             | 10/05/2001      | 10/31/2012    | 10/31/2012 |  |
| GW-1132-1     | 42           | 31 = Expedite | P     |             | 22            | 05/08/2012      | 05/15/2012    | 05/15/2012 |  |
| GW-1132-1     | 42           | 31 = Expedite | P     |             | 19            | 05/11/2012      | 05/18/2012    | 05/18/2012 |  |
| GW-1132-1     | 42           | 31 = Expedite | P     |             | 14            | 05/18/2012      | 05/25/2012    | 05/25/2012 |  |
| GW-1132-1     | 42           | 0 = (blank)   | P     |             | 0             | 09/07/2012      | 09/14/2012    | 09/14/2012 |  |
| GW-1132-1     | 42           | 0 = (blank)   | P     |             | 0             | 09/18/2012      | 09/25/2012    | 09/25/2012 |  |
| GW-1132-1     | 42           | 0 = (blank)   | P     |             | 0             | 12/12/2012      | 12/19/2012    | 12/19/2012 |  |
| GW-1132-1     | 42           | 0 = (blank)   | Р     |             | 0             | 01/04/2013      | 01/11/2013    | 01/11/2013 |  |
| GW-1132-1     | 42           | 0 = (blank)   | P     |             | 0             | 02/01/2013      | 02/08/2013    | 02/08/2013 |  |
| GW-1132-1     | 42           | 0 = (blank)   | P     |             | 0             | 03/01/2013      | 03/08/2013    | 03/08/2013 |  |
| GW-1132-1     | 42           | 0 = (blank)   | P     |             | 0             | 03/12/2013      | 03/19/2013    | 03/19/2013 |  |
| GW-1132-3     | 42           | 0 = (blank)   | P     | P045658     |               | 10/22/2005      | 10/31/2012    | 10/31/2012 |  |
| GW-1138-1     | 42           | 31 = Exnedite | P     |             | 22            | 05/08/2012      | 05/15/2012    | 05/15/2012 |  |
|               |              |               | 111   |             |               |                 |               |            |  |

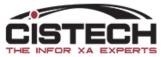

# Tool Bar Options

- Accept
- 🧷 Change
- **₿** Firm
- ⊗ Cancel
- 🎦 Reset
- Process

🗟 Check Component Availability

🔁 Mass Accept

- 🗟 Mass Create Orders
- 🫷 Mass Change
- 월 Mass Firm
- 😵 Mass Cancel
- 💦 Mass Reset

🗅 Mass Process

- Accept for Expedite & Defer, accept recommended date
- Create Order for 31, 51 and 0, create order
- Change an existing order
- Change a planned order to a firm planned order
- Cancel an order 72
- Reset (reverse a previous action; not using immediate processing)
- Process If 'Immediate Processing' is not selected in preferences, you must run 'Process' to have your actions executed
- Check Component Availability for make items, check the component quantity required vs on hand to determine if there is enough inventory to manufacture the item

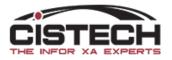

### Exceptions

- O Blank MRP planned order with no recommendation but within the Review Horizon
- 11-24 Past Due due date is earlier than MRP Current date
- 31 Expedite & Release MRP planned order where order start date is earlier than MRP current date
- 33 Expedite Existing Order bring in order earlier than Due Date; total time is less than lead time
- 42 Reschedule Existing Order- bring in order earlier than Due date; total time is within lead time

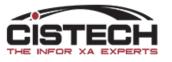

#### Recommendations

- 51 Release order start date is within the 'Release' date as defined in MRP horizons
- 62 Defer push the order due date out
- 72 Cancel cancel the order since the total requirements are less than order quantity
- Field to add when creating the view is 'Exception Status'
  - Can specify to display:
    - Value number
    - Alias description
    - Both value and alias

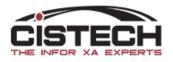

#### **MRP** Recommendations

|                      | porary) 👻 (a | all records) | • • • • • • • • • • • • • • • • • • • |    |         | . 🗆 📲 🖓 👘 🕼 | n 🖓 💦 🧱 🖏 😵     |               |            |  |
|----------------------|--------------|--------------|---------------------------------------|----|---------|-------------|-----------------|---------------|------------|--|
| Misa<br>Misa<br>Pisa | MRP Recomme  | endations    | $\frown$                              |    |         |             |                 |               |            |  |
| ۹                    | Item 🗠       | Whs 🖉        | Exception                             | Ma | Order   | Offset days | Start date - pl | Due date - pl | Due date 🖄 |  |
|                      | GW-1035-1    | 42           | 0 = (blank)                           | Р  | PRA8310 |             | 10/10/2001      | 05/23/2012    | 05/23/2012 |  |
|                      | GW-1035-1    | 42           | 0 = (blank)                           | P  |         | 0           | 09/07/2012      | 09/14/2012    | 09/14/2012 |  |
|                      | GW-1035-1    | 42           | 0 = (blank)                           | Р  |         | 0           | 01/04/2013      | 01/11/2013    | 01/11/2013 |  |
|                      | GW-1035-1    | 42           | 0 = (blank)                           | P  |         |             | 02/01/2013      | 02/08/2013    | 02/08/2013 |  |
|                      | GW-1035-1    | 42           | 0 = (blank)                           | P  |         | 0           | 03/01/2013      | 03/08/2013    | 03/08/2013 |  |
|                      | GW-1051      | 42           | 0 = (blank)                           | Р  | PRA7405 |             | 09/27/2001      | 10/31/2012    | 10/31/2012 |  |
|                      | GW-1104      | 42           | 0 = (blank)                           | Р  | P046893 |             | 11/01/2005      | 04/27/2012    | 04/27/2012 |  |
|                      | GW-1104      | 42           | 62 = Defer                            | Р  | P046893 |             | 04/27/2012      | 04/27/2012    | 03/08/2013 |  |
|                      | GW-1104      | 42           | 0 = (blank)                           | Р  |         |             | 03/01/2013      | 03/08/2013    | 03/08/2013 |  |
|                      | GW-1112      | 42           | 0 = (blank)                           | Р  | PRA8232 |             | 10/09/2001      | 05/18/2012    | 05/18/2012 |  |
|                      | GW-1112      | 42           | 12 = Past due                         | Р  | PRA8232 |             | 05/22/2012      | 05/18/2012    | 05/18/2012 |  |
|                      | GW-1112      | 42           | 0 = (blank)                           | Р  |         |             | 09/07/2012      | 09/14/2012    | 09/14/2012 |  |
|                      | GW-1112      | 42           | 0 = (blank)                           | Р  |         |             | 01/04/2013      | 01/11/2013    | 01/11/2013 |  |
|                      | GW-1112      | 42           | 0 = (blank)                           | P  |         |             | 02/01/2013      | 02/08/2013    | 02/08/2013 |  |
|                      | GW-1112      | 42           | 0 = (blank)                           | P  |         |             | 03/01/2013      | 03/08/2013    | 03/08/2013 |  |
|                      | GW-1123      | 42           | 0 = (blank)                           | Р  | PRA8094 |             | 10/05/2001      | 10/31/2012    | 10/31/2012 |  |
|                      | GW-1132-1    | 42           | 31 = Expedite                         | Р  |         |             | 05/08/2012      | 05/15/2012    | 05/15/2012 |  |
|                      | GW-1132-1    | 42           | 31 = Expedite                         | Р  |         |             | 05/11/2012      | 05/18/2012    | 05/18/2012 |  |
|                      | GW-1132-1    | 42           | 31 = Expedite                         | Р  |         | 14          | 05/18/2012      | 05/25/2012    | 05/25/2012 |  |
|                      | GW-1132-1    | 42           | 0 = (blank)                           | Р  |         |             | 09/07/2012      | 09/14/2012    | 09/14/2012 |  |
|                      | GW-1132-1    | 42           | 0 = (blank)                           | Р  |         |             | 09/18/2012      | 09/25/2012    | 09/25/2012 |  |
|                      | GW-1132-1    | 42           | 0 = (blank)                           | Р  |         | 0           | 12/12/2012      | 12/19/2012    | 12/19/2012 |  |
|                      | GW-1132-1    | 42           | 0 = (blank)                           | Р  |         |             | 01/04/2013      | 01/11/2013    | 01/11/2013 |  |
|                      | GW-1132-1    | 42           | 0 = (blank)                           | Р  |         |             | 02/01/2013      | 02/08/2013    | 02/08/2013 |  |
|                      | GW-1132-1    | 42           | 0 = (blank)                           | Р  |         |             | 03/01/2013      | 03/08/2013    | 03/08/2013 |  |
|                      | GW-1132-1    | 42           | 0 = (blank)                           | Р  |         |             | 03/12/2013      | 03/19/2013    | 03/19/2013 |  |
|                      | GW-1132-3    | 42           | 0 = (blank)                           | Р  | P045658 |             | 10/22/2005      | 10/31/2012    | 10/31/2012 |  |
|                      | GW-1138-1    | 42           | 31 = Exnedite                         | P  |         | 22          | 05/08/2012      | 05/15/2012    | 05/15/2012 |  |
|                      |              |              |                                       |    |         |             |                 |               |            |  |

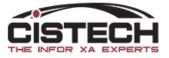

# MRP Recommendation Preferences

- Immediate Processing
  - Creates/changes orders when 'Update' is selected
  - If Immediate Processing is not selected then, after taking actions, you must run 'Process' to update orders
- Component Availability Check
  - Sets threshold for warning message based on the number of planned orders selected for component availability check

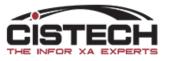

### Preferences

| inf | PG) MRP Recommendation Preferences              |     |          |                 | ×               |
|-----|-------------------------------------------------|-----|----------|-----------------|-----------------|
|     | Options                                         |     |          | <u>G</u> eneral |                 |
|     | Immediate processing of transactions            | Yes | ~        | Compone         | nt Availability |
|     | Print shop packets for M.O. create transactions | ~   | Workspac | ce              |                 |
|     |                                                 |     |          | List            |                 |
|     |                                                 |     |          | Card File       |                 |
|     |                                                 |     |          |                 |                 |

| PG) MRP Recommendation Preferences                                    | ×                      |
|-----------------------------------------------------------------------|------------------------|
| Defaults                                                              | <u>G</u> eneral        |
| Warning threshold 20                                                  | Component Availability |
| When the number of potential orders exceeds this threshold, a warning | Workspace              |
| international erabite exceedes the threehold, a warning               | List                   |

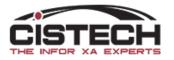

## Field Explanations

- Order Start/Due Date Planned
  - Existing start/due dates on the MO/PO/Schedule
- Order Start/Due Date New
  - MRP recommended date
- Offset days
  - For Expedite and Defer messages
  - Number of working days to move the order

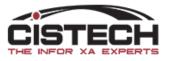

#### **MRP** Recommendations

| GW-1035-1         42         0         (bank)         P         PRA8310         0         10/10/2001         05/20/2012         05/20/2012         05/20/2012         05/20/2012         05/20/2012         05/20/2012         05/20/2012         05/20/2012         05/20/2012         05/20/2012         05/20/2012         05/20/2012         05/20/2012         09/14/2012         09/         0         02/01/2013         02/08/2013         02/07/2013         02/08/2013         02/07/2013         02/08/2013         03/08/2013         03/08/2013         03/08/2013         03/08/2013         03/08/2013         03/08/2013         03/08/2013         03/08/2013         03/08/2013         03/08/2013         03/08/2013         03/08/2013         03/08/2013         03/08/2013         03/08/2013         03/08/2013         03/08/2013         03/08/2013         03/08/2013         03/08/2013         03/08/2013         03/08/2013         03/08/2013         03/08/2013         03/08/2013         03/08/2013         03/08/2013         03/08/2013         03/08/2013         03/08/2013         03/08/2013         03/08/2012         05/18/2012         05/18/2012         05/18/2012         05/18/2012         05/18/2012         05/18/2012         05/18/2012         05/18/2012         05/18/2012         05/15/2012         05/15/2012         05/15/2012         05/15/2012 |              |            | , 🧠 🎇 🎆 🕄       | 0 🛱   🖾   🗞 | 🖹 🦯 🛔 🛞 🗂 | d   🖸 | - 👬 💽 66      | records) | nporary) 👻 (all i |
|----------------------------------------------------------------------------------------------------|--------------|------------|-----------------|-------------|-----------|-------|---------------|----------|-------------------|
| GW-1035-1         42         0 = (blank)         P         PRA8310         0         10/10/2001         05/20/2012         05/20/2012         05/20/2012         05/20/2012         05/20/2012         05/20/2012         09/14/2012         09           GW-1035-1         42         0 = (blank)         P         0         01/04/2013         01/11/2013         01         01/04/2013         02/08/2013         02           GW-1035-1         42         0 = (blank)         P         0         03/01/2013         03/08/2013         03           GW-1051         42         0 = (blank)         P         PA64893         0         09/27/2012         04/27/2012         04           GW-1104         42         0 = (blank)         P         PA64893         0         03/01/2013         03/08/2013         03           GW-1104         42         0 = (blank)         P         PA64893         0         03/01/2013         03/08/2013         03           GW-1112         42         0 = (blank)         P         PRA8232         0         05/22/2012         05/18/2012         05           GW-1112         42         0 = (blank)         P         0         01/04/2013         01/11/2013         03/08/2013         03<                                                                                                    |              |            |                 |             |           |       |               | dations  | MRP Recommen      |
| $ \begin{array}{c ccccccccccccccccccccccccccccccccccc$                                                                                                    | Due date 💩 📗 |            | Start date - pl | Offset days | Order     | Ma    | Exception     | Whs 🖄    | Item 🗠            |
| $ \begin{array}{c ccccccccccccccccccccccccccccccccccc$                                                                                                    | 5/23/2012    |            |                 | <b>•</b>    | PRA8310   | 1.5   |               |          |                   |
| $ \begin{array}{c ccccccccccccccccccccccccccccccccccc$                                                                                                    | 09/14/2012   | 09/14/2012 |                 |             |           | 1.    | 0 = (blank)   |          | GW-1035-1         |
| $ \begin{array}{c ccccccccccccccccccccccccccccccccccc$                                                                                                    | 01/11/2013   |            |                 |             |           | 1.5   | 0 = (blank)   |          | GW-1035-1         |
| $ \begin{array}{c ccccccccccccccccccccccccccccccccccc$                                                                                                    | 02/08/2013   | 02/08/2013 | 02/01/2013      | 0           |           |       | 0 = (blank)   | 42       | GW-1035-1         |
| $\begin{array}{c ccccccccccccccccccccccccccccccccccc$                                                                                                    | 03/08/2013   | 03/08/2013 | 03/01/2013      | 0           |           | P     | 0 = (blank)   | 42       | GW-1035-1         |
| GW-1104         42         62 = Defer         P         P046893         225         04/27/2012         04/27/2012         03           GW-1104         42         0 = (blank)         P         PRA8232         0         03/01/2013         03/08/2013         03           GW-1112         42         0 = (blank)         P         PRA8232         0         10/09/2001         05/18/2012         05           GW-1112         42         0 = (blank)         P         PRA8232         0         05/22/2012         05/18/2012         05           GW-1112         42         0 = (blank)         P         PRA8232         0         09/07/2012         09/14/2012         09           GW-1112         42         0 = (blank)         P         0         01/04/2013         01/11/2013         01           GW-1112         42         0 = (blank)         P         0         02/01/2013         02/08/2013         02           GW-1123         42         0 = (blank)         P         PRA8094         0         10/05/2001         10/31/2012         10           GW-1132-1         42         0 = (blank)         P         14         05/18/2012         05/15/2012         05           GW-113                                                                                                    | 10/31/2012   | 10/31/2012 | 09/27/2001      | 0           | PRA7405   | P     | 0 = (blank)   | 42       | GW-1051           |
| GW-1104       42       0 = (blank)       P       PRA8232       0       03/01/2013       03/08/2013       03         GW-1112       42       0 = (blank)       P       PRA8232       0       10/09/2001       05/18/2012       05         GW-1112       42       12 = Past due       P       PRA8232       0       05/22/2012       05/18/2012       05         GW-1112       42       0 = (blank)       P       PRA8232       0       09/07/2012       09/14/2012       09         GW-1112       42       0 = (blank)       P       0       01/04/2013       01/11/2013       01         GW-1112       42       0 = (blank)       P       0       02/01/2013       02/08/2013       02         GW-1112       42       0 = (blank)       P       0       03/01/2013       03/08/2013       03         GW-1123       42       0 = (blank)       P       P       0       03/01/2013       03/08/2013       03         GW-1132-1       42       31 = Expedite       P       P       14       05/18/2012       05/15/2012       05         GW-1132-1       42       0 = (blank)       P       0       09/07/2012       09/14/2012       09<                                                                                                    | 04/27/2012   | 04/27/2012 | 11/01/2005      | 0           | P046893   | Р     | 0 = (blank)   |          | GW-1104           |
| GW-1112       42       0 = (blank)       P       PRA8232       0 10/09/2001       05/18/2012       05         GW-1112       42       12 = Past due       P       PRA8232       0 05/22/2012       05/18/2012       05         GW-1112       42       0 = (blank)       P       PRA8232       0 09/07/2012       09/14/2012       09         GW-1112       42       0 = (blank)       P       0 01/04/2013       011/11/2013       01         GW-1112       42       0 = (blank)       P       0 02/01/2013       02/08/2013       02         GW-1112       42       0 = (blank)       P       0 03/01/2013       03/08/2013       03         GW-1132       42       0 = (blank)       P       P       0 03/01/2013       03/08/2012       05         GW-1132-1       42       31 = Expedite       P       P       19 05/11/2012       05/18/2012       05         GW-1132-1       42       0 = (blank)       P       P       14 05/18/2012       05/25/2012       05         GW-1132-1       42       0 = (blank)       P       0 10/9/72012       09/14/2012       09         GW-1132-1       42       0 = (blank)       P       0 14 05/18/2012                                                                                                    | 03/08/2013   |            |                 |             | P046893   |       |               |          |                   |
| GW-1112       42       12 = Past due       P       PRA8232       0       05/22/2012       05/18/2012       05         GW-1112       42       0 = (blank)       P       0       09/07/2012       09/14/2012       09         GW-1112       42       0 = (blank)       P       0       01/04/2013       01/11/2013       01         GW-1112       42       0 = (blank)       P       0       02/01/2013       02/08/2013       02         GW-1123       42       0 = (blank)       P       P       0       03/01/2013       03/08/2013       03         GW-1132-1       42       0 = (blank)       P       P       PRA8094       0       10/05/2001       10/31/2012       10         GW-1132-1       42       31 = Expedite       P       P       22       05/08/2012       05/18/2012       05         GW-1132-1       42       31 = Expedite       P       14       05/18/2012       05/25/2012       05         GW-1132-1       42       0 = (blank)       P       0       09/07/2012       09/14/2012       09/25/2012       09         GW-1132-1       42       0 = (blank)       P       0       09/07/2012       09/25/2012                                                                                                    | 03/08/2013   |            |                 |             |           |       |               |          |                   |
| GW-1112       42       0 = (blank)       P       0       09/07/2012       09/14/2012       09         GW-1112       42       0 = (blank)       P       0       01/04/2013       01/11/2013       01         GW-1112       42       0 = (blank)       P       0       02/01/2013       02/08/2013       02         GW-1112       42       0 = (blank)       P       0       03/01/2013       03/08/2013       03         GW-1123       42       0 = (blank)       P       PRA8094       0       10/05/2001       10/31/2012       10         GW-1132-1       42       31 = Expedite       P       P       22       05/08/2012       05/15/2012       05         GW-1132-1       42       31 = Expedite       P       19       05/11/2012       05/18/2012       05         GW-1132-1       42       0 = (blank)       P       0       09/07/2012       09/14/2012       09         GW-1132-1       42       0 = (blank)       P       14       05/18/2012       05/25/2012       05         GW-1132-1       42       0 = (blank)       P       0       09/07/2012       09/25/2012       09         GW-1132-1       42       <                                                                                                    | 05/18/2012   |            |                 |             |           | 1     |               |          |                   |
| $ \begin{array}{c ccccccccccccccccccccccccccccccccccc$                                                                                                    | 05/18/2012   |            |                 |             | PRA8232   | 1.5   |               | 1        |                   |
| GW-1112       42       0 = (blank)       P       0 02/01/2013       02/08/2013       02         GW-1112       42       0 = (blank)       P       0 03/01/2013       03/08/2013       03         GW-1123       42       0 = (blank)       P       PRA8094       0 10/05/2001       10/31/2012       10         GW-1132-1       42       31 = Expedite       P       P       22 05/08/2012       05/15/2012       05         GW-1132-1       42       31 = Expedite       P       P       19 05/11/2012       05/18/2012       05         GW-1132-1       42       0 = (blank)       P       14 05/18/2012       05/25/2012       05         GW-1132-1       42       0 = (blank)       P       0 09/07/2012       09/14/2012       09         GW-1132-1       42       0 = (blank)       P       0 12/12/2012       12/19/2012       12         GW-1132-1       42       0 = (blank)       P       0 01/04/2013       01/11/2013       01         GW-1132-1       42       0 = (blank)       P       0 02/01/2013       02/08/2013       02         GW-1132-1       42       0 = (blank)       P       0 03/01/2013       03/08/2013       03                                                                                                    | 09/14/2012   | 09/14/2012 |                 |             |           | 1.    | 0 = (blank)   |          |                   |
| GW-1112       42       0 = (blank)       P       0       03/01/2013       03/08/2013       03         GW-1123       42       0 = (blank)       P       PRA8094       0       10/05/2001       10/31/2012       10         GW-1132-1       42       31 = Expedite       P       P       22       05/08/2012       05/15/2012       05         GW-1132-1       42       31 = Expedite       P       19       05/11/2012       05/18/2012       05         GW-1132-1       42       0 = (blank)       P       14       05/18/2012       05/25/2012       05         GW-1132-1       42       0 = (blank)       P       0       09/07/2012       09/14/2012       09         GW-1132-1       42       0 = (blank)       P       0       09/07/2012       09/25/2012       05         GW-1132-1       42       0 = (blank)       P       0       12/12/2012       12/19/2012       12         GW-1132-1       42       0 = (blank)       P       0       01/04/2013       01/11/2013       01         GW-1132-1       42       0 = (blank)       P       0       02/01/2013       02/08/2013       02         GW-1132-1       42                                                                                                    | 01/11/2013   |            |                 |             |           | 1.5   |               |          |                   |
| GW-1123       42       0 = (blank)       P       PRA8094       0 10/05/2001       10/31/2012       10         GW-1132-1       42       31 = Expedite       P       22 05/08/2012       05/15/2012       05         GW-1132-1       42       31 = Expedite       P       19 05/11/2012       05/18/2012       05/25/2012       05         GW-1132-1       42       31 = Expedite       P       14 05/18/2012       05/25/2012       05         GW-1132-1       42       0 = (blank)       P       0 09/07/2012       09/14/2012       09         GW-1132-1       42       0 = (blank)       P       0 12/12/2012       12/19/2012       12         GW-1132-1       42       0 = (blank)       P       0 01/04/2013       01/11/2013       01         GW-1132-1       42       0 = (blank)       P       0 02/01/2013       02/08/2013       02         GW-1132-1       42       0 = (blank)       P       0 03/01/2013       03/08/2013       03         GW-1132-1       42       0 = (blank)       P       0 03/01/2013       03/08/2013       03         GW-1132-1       42       0 = (blank)       P       0 03/01/2013       03/08/2013       03                                                                                                    | 02/08/2013   |            |                 | -           |           | 1     | 0 = (blank)   |          |                   |
| GW-1132-1       42       31 = Expedite       P       22       05/08/2012       05/15/2012       05         GW-1132-1       42       31 = Expedite       P       19       05/11/2012       05/18/2012       05         GW-1132-1       42       31 = Expedite       P       14       05/18/2012       05/25/2012       05         GW-1132-1       42       0 = (blank)       P       0       09/07/2012       09/14/2012       09         GW-1132-1       42       0 = (blank)       P       0       09/07/2012       09/25/2012       05         GW-1132-1       42       0 = (blank)       P       0       01/21/2/2012       12/19/2012       12         GW-1132-1       42       0 = (blank)       P       0       01/04/2013       01/11/2013       01         GW-1132-1       42       0 = (blank)       P       0       02/01/2013       02/08/2013       02         GW-1132-1       42       0 = (blank)       P       0       03/01/2013       03/08/2013       03         GW-1132-1       42       0 = (blank)       P       0       03/01/2013       03/08/2013       03         GW-1132-1       42       0 = (blank)                                                                                                    | 03/08/2013   | 03/08/2013 | 03/01/2013      | 0           |           | P     | 0 = (blank)   |          | GW-1112           |
| GW-1132-1       42       31 = Expedite       P       19       05/11/2012       05/18/2012       05         GW-1132-1       42       31 = Expedite       P       14       05/18/2012       05/25/2012       05         GW-1132-1       42       0 = (blank)       P       0       09/07/2012       09/14/2012       09         GW-1132-1       42       0 = (blank)       P       0       09/18/2012       09/25/2012       09         GW-1132-1       42       0 = (blank)       P       0       12/12/2012       12/19/2012       12         GW-1132-1       42       0 = (blank)       P       0       01/04/2013       01/11/2013       01         GW-1132-1       42       0 = (blank)       P       0       02/01/2013       02/08/2013       02         GW-1132-1       42       0 = (blank)       P       0       03/01/2013       03/08/2013       02         GW-1132-1       42       0 = (blank)       P       0       03/01/2013       03/08/2013       03         GW-1132-1       42       0 = (blank)       P       0       03/01/2013       03/08/2013       03         GW-1132-1       42       0 = (blank)       P                                                                                                    | 10/31/2012   | 10/31/2012 | 10/05/2001      | 0           | PRA8094   | P     | 0 = (blank)   | 42       | GW-1123           |
| GW-1132-1       42       31 = Expedite       P       14       05/18/2012       05/25/2012       05         GW-1132-1       42       0 = (blank)       P       0       09/07/2012       09/14/2012       09         GW-1132-1       42       0 = (blank)       P       0       09/18/2012       09/25/2012       09         GW-1132-1       42       0 = (blank)       P       0       12/12/2012       12/19/2012       12         GW-1132-1       42       0 = (blank)       P       0       01/04/2013       01/11/2013       01         GW-1132-1       42       0 = (blank)       P       0       02/01/2013       02/08/2013       02         GW-1132-1       42       0 = (blank)       P       0       03/01/2013       03/08/2013       02         GW-1132-1       42       0 = (blank)       P       0       03/01/2013       03/08/2013       03         GW-1132-1       42       0 = (blank)       P       0       03/01/2013       03/08/2013       03         GW-1132-1       42       0 = (blank)       P       0       03/01/2013       03/01/2013       03         GW-1132-1       42       0 = (blank)       P                                                                                                    | 05/15/2012   | 05/15/2012 | 05/08/2012      | 22          |           | P     |               |          | GW-1132-1         |
| GW-1132-1       42       0 = (blank)       P       0 09/07/2012       09/14/2012       09         GW-1132-1       42       0 = (blank)       P       0 09/18/2012       09/25/2012       09         GW-1132-1       42       0 = (blank)       P       0 12/12/2012       12/19/2012       12         GW-1132-1       42       0 = (blank)       P       0 01/04/2013       01/11/2013       01         GW-1132-1       42       0 = (blank)       P       0 02/01/2013       02/08/2013       02         GW-1132-1       42       0 = (blank)       P       0 03/01/2013       03/08/2013       03         GW-1132-1       42       0 = (blank)       P       0 03/01/2013       03/08/2013       03         GW-1132-1       42       0 = (blank)       P       0 03/01/2013       03/08/2013       03         GW-1132-1       42       0 = (blank)       P       0 03/01/2013       03/19/2013       03                                                                                                    | 05/18/2012   | 05/18/2012 | 05/11/2012      | 19          |           | P     | 31 = Expedite |          | GW-1132-1         |
| GW-1132-1       42       0 = (blank)       P       0 09/18/2012       09/25/2012       09         GW-1132-1       42       0 = (blank)       P       0 12/12/2012       12/19/2012       12         GW-1132-1       42       0 = (blank)       P       0 01/04/2013       01/11/2013       01         GW-1132-1       42       0 = (blank)       P       0 02/01/2013       02/08/2013       02         GW-1132-1       42       0 = (blank)       P       0 03/01/2013       03/08/2013       03         GW-1132-1       42       0 = (blank)       P       0 03/01/2013       03/08/2013       03         GW-1132-1       42       0 = (blank)       P       0 03/01/2013       03/08/2013       03         GW-1132-1       42       0 = (blank)       P       0 03/12/2013       03/09/2013       03                                                                                                    | 05/25/2012   | 05/25/2012 | 05/18/2012      | 14          |           | P     | 31 = Expedite | 42       | GW-1132-1         |
| GW-1132-1       42       0 = (blank)       P       0 12/12/2012       12/19/2012       12         GW-1132-1       42       0 = (blank)       P       0 01/04/2013       01/11/2013       01         GW-1132-1       42       0 = (blank)       P       0 02/01/2013       02/08/2013       02         GW-1132-1       42       0 = (blank)       P       0 03/01/2013       03/08/2013       03         GW-1132-1       42       0 = (blank)       P       0 03/01/2013       03/08/2013       03         GW-1132-1       42       0 = (blank)       P       0 03/01/2013       03/08/2013       03         GW-1132-1       42       0 = (blank)       P       0 03/01/2013       03/19/2013       03                                                                                                    | 09/14/2012   | 09/14/2012 | 09/07/2012      | 0           |           | P     | 0 = (blank)   | 42       | GW-1132-1         |
| GW-1132-1       42       0 = (blank)       P       0 01/04/2013       01/11/2013       01         GW-1132-1       42       0 = (blank)       P       0 02/01/2013       02/08/2013       02         GW-1132-1       42       0 = (blank)       P       0 03/01/2013       03/08/2013       03         GW-1132-1       42       0 = (blank)       P       0 03/01/2013       03/08/2013       03         GW-1132-1       42       0 = (blank)       P       0 03/01/2013       03/08/2013       03         GW-1132-1       42       0 = (blank)       P       0 03/12/2013       03/19/2013       03                                                                                                    | 09/25/2012   | 09/25/2012 | 09/18/2012      | 0           |           | P     | 0 = (blank)   | 42       | GW-1132-1         |
| GW-1132-1         42         0 = (blank)         P         0         02/01/2013         02/08/2013         02           GW-1132-1         42         0 = (blank)         P         0         03/01/2013         03/08/2013         03           GW-1132-1         42         0 = (blank)         P         0         03/01/2013         03/08/2013         03           GW-1132-1         42         0 = (blank)         P         0         03/12/2013         03/08/2013         03                                                                                                    | 12/19/2012   | 12/19/2012 |                 | -           |           | P     |               |          | GW-1132-1         |
| GW-1132-1         42         0 = (blank)         P         0         03/01/2013         03/08/2013         03           GW-1132-1         42         0 = (blank)         P         0         03/01/2013         03/08/2013         03           GW-1132-1         42         0 = (blank)         P         0         03/12/2013         03/19/2013         03                                                                                                    | 01/11/2013   | 01/11/2013 | 01/04/2013      | 0           |           | P     | 0 = (blank)   | 42       | GW-1132-1         |
| GW-1132-1 42 0 = (blank) P 0 03/12/2013 03/19/2013 03                                                                                                    | 02/08/2013   | 02/08/2013 | 02/01/2013      | 0           |           | P     | 0 = (blank)   | 42       | GW-1132-1         |
|                                                                                                    | 03/08/2013   | 03/08/2013 | 03/01/2013      | 0           |           | P     | 0 = (blank)   | 42       | GW-1132-1         |
| GW-1132-3 42 0 = (blank) P P045658 0 10/22/2005 10/31/2012 10                                                                                                    | 03/19/2013   | 03/19/2013 | 03/12/2013      | 0           |           | P     | 0 = (blank)   | 42       | GW-1132-1         |
|                                                                                                    | 10/31/2012   | 10/31/2012 | 10/22/2005      | 0           | P045658   | P     | 0 = (blank)   | 42       | GW-1132-3         |
|                                                                                                    | 15/15/2012   | 05/15/2012 | 05/08/2012      | 22          |           |       | 31 = Exnedite | 42       | GW-1138-1         |
| III                                                                                                    |              |            |                 |             |           |       |               |          |                   |

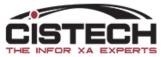

## Suggested Subsets

- Planner Number
- Exception Code
  - Separate subset for each exception condition:
    - Past Due (Date Lo)
    - 31 Expedite & Release with 51 Release
    - 33 Expedite & 42 Reschedule
    - 62 Defer
    - 72 Cancel
- Offset Days
  - Use to filter messages with a low number of days in subsets with expedite/defer messages

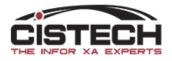

# Shortage Checking

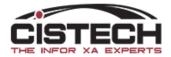

- Hold down the 'Control' key (on your keyboard) and click on the orders you
  want to select for shortage checking
- After all orders have been selected, right click then select 'Maintain' then 'Component Availability Check'
- A window will be displayed asking if you want to create a temporary file, click 'yes'

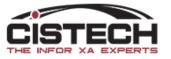

#### Infor (PI) MRP Recommendations

#### File Display Maintain Customize Navigation Help

#### General 🗸 +(tempor... 🗸 👭 🖪 🖉 🖆 🖆 🖉 🕭 🖊 🕯 😒 🏞 🗋 🧟 🦉

MRP Recommendations

| Whs 🖄 | i Item 🛆 | Exception        | Make/buy | Order | Sub-type     | Vendor | Start date | Due date 🗠 | Quantity |
|-------|----------|------------------|----------|-------|--------------|--------|------------|------------|----------|
| в     | 039221   | Expedite release | M        |       | Planned M.O. |        | 03/23/2020 | 03/30/2020 | 65.000   |
| в     | 039221   | Expedite release | M        |       | Planned M.O. |        | 03/30/2020 | 04/06/2020 | 70.000   |
| в     | 039221   | Release          | M        |       | Planned M.O. |        | 04/06/2020 | 04/13/2020 | 75.000   |
| в     | 039222   | Expedite release | M        |       | Planned M.O. |        | 03/11/2020 | 03/18/2020 | 31.000   |
| в     | 039222   | Expedite release | M        |       | Planned M.O. |        | 03/16/2020 | 03/23/2020 | 70.000   |
| в     | 039222   | Expedite release | M        |       | Planned M.O. |        | 03/18/2020 | 03/25/2020 | 12.000   |
| в     | 039222   | Expedite release | M        |       | Planned M.O. |        | 03/23/2020 | 03/30/2020 | 97.000   |
| в     | 039222   | Expedite release | M        |       | Planned M.O. |        | 03/30/2020 | 04/06/2020 | 90.000   |
| в     | 039222   | Release          | M        |       | Planned M.O. |        | 04/06/2020 | 04/13/2020 | 97.000   |
| в     | 039250   | Expedite release | M        |       | Planned M.O. |        | 03/11/2020 | 03/18/2020 | 54.000   |
| в     | 039250   | Expedite release | M        |       | Planned M.O. |        | 03/16/2020 | 03/23/2020 | 20.000   |
| в     | 039250   | Expedite release | M        |       | Planned M.O. |        | 03/18/2020 | 03/25/2020 | 6.000    |
| в     | 039250   | Expedite release | M        |       | Planned M.O. |        | 03/23/2020 | 03/30/2020 | 32.000   |
| в     | 039250   | Expedite release | M        |       | Planned M.O. |        | 03/30/2020 | 04/06/2020 | 30.000   |
| в     | 039250   | Release          | M        |       | Planned M.O. |        | 04/06/2020 | 04/13/2020 | 72.000   |
| в     | 039411   | Release          | M        |       | Planned M.O. |        | 04/06/2020 | 04/13/2020 | 66.000   |
| в     | 039412   | Release          | M        |       | Planned M.O. |        | 04/06/2020 | 04/13/2020 | 19.000   |
| в     | 039413   | Expedite release | M        |       | Planned M.O. |        | 03/11/2020 | 03/18/2020 | 14.000   |
| в     | 039413   | Expedite release | M        |       | Planned M.O. |        | 03/16/2020 | 03/23/2020 | 20.000   |

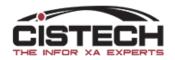

| Gener |            | 44 100 111 11     |          | a sector as a  |                       |               |               |             |
|-------|------------|-------------------|----------|----------------|-----------------------|---------------|---------------|-------------|
|       | nal - +(be | impor v 🗰 🖪 🖬 🖬 🖸 | 874970   | 16 2 2 41      | 0.000                 |               |               |             |
| 7: M  | RP Recomme | Indations         |          |                |                       |               |               |             |
| Wha   | bem di     | Exception         | Make/buy | Order          | Sub-ty                | pe            | Vendor        | Start date  |
| 8     | 039221     | Expedite release  |          | NAME OF STREET | Planne                | d M.O.        | a losse and   | 63/23/2020  |
| в     | 039221     | Expedite release  | M        |                |                       | d M.O.        |               | 03/30/2020  |
| B     | 039221     | Release           | M        |                | Planne                |               |               | 04/06/2020  |
| 8     | 039222     | Expedite release  | M        |                | Planne                |               | 14            | 03/11/2020  |
| B     | 039222     | Expedite release  | M        | Display >      |                       | d M.O.        |               | 03/16/2020  |
| в     | 039222     | Expedite release  | M        |                | -                     |               |               |             |
| B     | 039222     | Expedite release  | M        | Maintain >     |                       | ate Order     |               | 0           |
| 8     | 039222     | Expedite release  | M        |                | -                     |               |               | 0           |
| B     | 039222     | Release           | M        |                | and the second second | ange          |               | 0           |
| B     | 039250     | Expedite release  |          |                | é Fin                 |               |               |             |
| B     | 039250     | Expedite release  | M        |                |                       | ncel          |               | 0           |
| в     | 039250     | Expedite release  | M        |                |                       |               |               | 0           |
| в     | 039250     | Expedite release  | M        | 6              | Pro                   | CROS          |               | 0           |
| в     | 039250     | Expedite release  | M        |                | Q CM                  | with Compose  | ent Availabil | 0           |
| 8     | 039250     | Release           | M        |                | -                     | Ch Congran    | and Permitten | Check C     |
| B     | 039411     | Release           | M        |                | the Ent               | erprise Item  | options       |             |
| B     | 039412     | Release           | M        |                | 8 Iten                | Revision of   | options       | > 0         |
| 8     | 039413     | Expedite release  | M        |                | di Site               | options       | (A) (A)       | > 0         |
| 8     | 039413     | Expedite release  | M        |                | 3 Item                | Process o     | ptions        | > 0         |
| в     | 039413     | Expedite release  | M        |                | D Bill                | of Material   | options       | > 0         |
| B     | 039413     | Expedite release  | M        |                |                       | uting option  |               | 5 0         |
| В     | 039413     | Expedite release  | M        |                |                       | n Warehous    |               | 5 0         |
| в     | 039413     | Release           | M        |                |                       | rehouse op    |               | , 0         |
| в     | 039414     | Expedite release  | M        |                |                       |               | fer Warehous  | e optiona 0 |
| B     | 039414     | Expedite release  | M        |                |                       |               | Order option  |             |
| в     | 039414     | Expedite release  | M        |                |                       | quisition opt |               |             |
| в     | 039414     | Expedite release  | M        |                |                       | chase Orde    |               | 0           |
| B     | 039414     | Expedite release  | M        |                |                       | er options    | options       | 0           |
| B     | 039414     | Release           | M        |                |                       | nner options  |               | 0           |
| B     | 039430     | Expedite release  | M        |                |                       |               |               | 2 0         |
| B     | 039430     | Expedite release  |          |                | 2 Ver                 | vdor options  |               | 0 (0        |

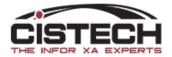

| <sup>infor</sup> (PI) | Create Component Availability                                            | × |
|-----------------------|--------------------------------------------------------------------------|---|
| Subset                | (selected records) V                                                     |   |
| Option                |                                                                          | ^ |
|                       | nsider future allocations as available<br>nt shop packet at M.O. release | ~ |
| _                     | view before create                                                       | Ť |
| Creat                 | e Cancel Help                                                            |   |
|                       |                                                                          | Þ |

- Clicking 'Create' builds the shortage check, not the order
- 'Consider Future Allocations as Available' means that MO Allocations with dates in the future will be ignored for the component check

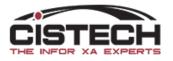

| Details: Details - Short | ~   |          |             |       |       |        |     | l      | Potential Orde       | rs |
|--------------------------|-----|----------|-------------|-------|-------|--------|-----|--------|----------------------|----|
| Identification           | Whs | Required | Total req'd | Avail | Short | Errors | Sub | %      | Components<br>Errors |    |
|                          |     |          |             |       |       |        |     | 0<br>8 |                      |    |

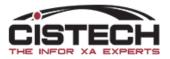

- On the 'Component Short' card
  - Only components that are short will be displayed
  - Click on the plus button to the left of the item to see which MO(s) will have shortages
- On the 'Potential Orders' card
  - You can remove selected planned orders by clicking on the order and then click on the delete (trash can) button on the right side of the card
- If you want to create the MO's for all Potential Orders, click on the 'Create' button (lower left corner)

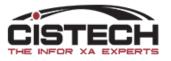

### Working the Recommendations

- For '31 Release & Expedite', '51 Release' and '0 Blank' Recommendations
  - Use the 'Create' recommendation button a to bring up a card file to create a new order
- For '33 Expedite', '42 Reschedule' or '62 Defer' Recommendations
  - Use the 'Accept' recommendation button 😰 to process 'Expedite' or 'Defer' messages
    - Will change the due date on PO Item/Release or MO

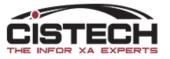

#### Create a New MO

- Single click on the planned order then click on the 'Create Order' button
- A card file will be displayed with all the information in the planned order (dates, quantity, etc.)
- Can change any of the fields displayed
- Can select an alternate process (EPDM)
- Can copy the bill & routing to the MO or copy them in later

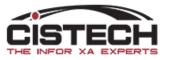

#### Create MO

Infor (PI) Change MRP Recommendation - Planned order Item: 039221... — 🗌 🗙

#### File Display Maintain Customize Navigation Help

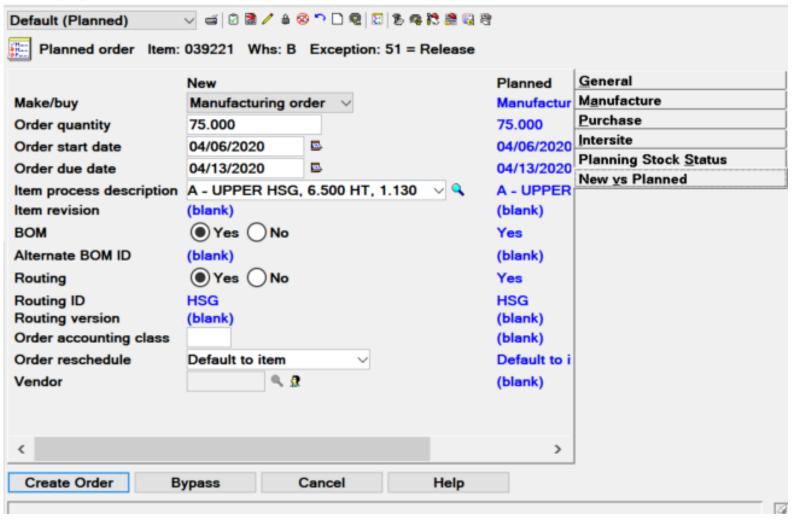

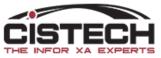

## Expedite/Defer

| Infor (PI) Accept MRP R | ecommenda      | tion              |                    |              |        | ×                     |
|-------------------------|----------------|-------------------|--------------------|--------------|--------|-----------------------|
| Are you sure you war    | nt to Accept M | RP Recommendation | (Scheduled receipt | Item: 039219 | Whs: B | Exception: 62 = Defer |
|                         |                |                   |                    |              |        |                       |
| Options                 |                |                   |                    |              |        | ^                     |
| Immediate processing    | of this transa | ction             |                    |              |        |                       |
| Print shop packet at I  | M.O. release   |                   |                    |              |        | ·                     |
| Preview before accept   | t              |                   |                    |              |        |                       |
| Accept                  | Cancel         | Help              |                    |              |        |                       |
|                         |                |                   |                    |              |        | E.                    |

- Single click on the recommendation
- Click on the 'Accept Recommendation' button (clipboard with green check)
- Card above will be displayed
- Click 'Accept' and date on the order will be changed

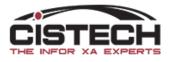

# Creating Purchase Orders

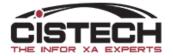

#### Purchase Orders

- If the recommendations are for purchased parts, you can:
  - Create a new PO
  - Add an item to an existing PO
  - Add a release to an existing blanket
  - Let the system find the existing blanket and add the release, if it doesn't find a blanket, it will create a new PO

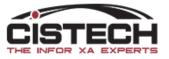

#### Working the Recommendations

|   | porary) 👻 (al | l records) | - 🙀 💽 60'     |    | 🖹 🦯 🔒 🐼 " | ) 🗋 🧟 🖾 🖓   | , 🧠 🎇 🎆 🖏 😵     |               |            |   |
|---|---------------|------------|---------------|----|-----------|-------------|-----------------|---------------|------------|---|
| ļ | MRP Recomme   | ndations   |               |    |           |             |                 |               |            |   |
|   | Item 🗠        | Whs 🖄      | Exception     | Ма | Order     | Offset days | Start date - pl | Due date - pl | Due date 🖄 | Ι |
|   | GW-1035-1     | 42         | 0 = (blank)   | Р  | PRA8310   |             | 10/10/2001      | 05/23/2012    | 05/23/2012 |   |
|   | GW-1035-1     | 42         | 0 = (blank)   | P  |           |             | 09/07/2012      | 09/14/2012    | 09/14/2012 |   |
|   | GW-1035-1     | 42         | 0 = (blank)   | P  |           |             | 01/04/2013      | 01/11/2013    | 01/11/2013 |   |
|   | GW-1035-1     | 42         | 0 = (blank)   | P  |           |             | 02/01/2013      | 02/08/2013    | 02/08/2013 |   |
|   | GW-1035-1     | 42         | 0 = (blank)   | P  |           |             | 03/01/2013      | 03/08/2013    | 03/08/2013 |   |
|   | GW-1051       | 42         | 0 = (blank)   | P  | PRA7405   |             | 09/27/2001      | 10/31/2012    | 10/31/2012 |   |
|   | GW-1104       | 42         | 0 = (blank)   | Р  | P046893   |             | 11/01/2005      | 04/27/2012    | 04/27/2012 |   |
|   | GW-1104       | 42         | 62 = Defer    | Р  | P046893   |             | 04/27/2012      | 04/27/2012    | 03/08/2013 | 4 |
|   | GW-1104       | 42         | 0 = (blank)   | Р  |           |             | 03/01/2013      | 03/08/2013    | 03/08/2013 |   |
|   | GW-1112       | 42         | 0 = (blank)   | Р  | PRA8232   |             | 10/09/2001      | 05/18/2012    | 05/18/2012 |   |
|   | GW-1112       | 42         | 12 = Past due | Р  | PRA8232   |             | 05/22/2012      | 05/18/2012    | 05/18/2012 |   |
|   | GW-1112       | 42         | 0 = (blank)   | P  |           |             | 09/07/2012      | 09/14/2012    | 09/14/2012 |   |
|   | GW-1112       | 42         | 0 = (blank)   | Р  |           |             | 01/04/2013      | 01/11/2013    | 01/11/2013 |   |
|   | GW-1112       | 42         | 0 = (blank)   | P  |           |             | 02/01/2013      | 02/08/2013    | 02/08/2013 |   |
|   | GW-1112       | 42         | 0 = (blank)   | P  |           |             | 03/01/2013      | 03/08/2013    | 03/08/2013 |   |
|   | GW-1123       | 42         | 0 = (blank)   | P  | PRA8094   |             | 10/05/2001      | 10/31/2012    | 10/31/2012 |   |
|   | GW-1132-1     | 42         | 31 = Expedite | P  |           |             | 05/08/2012      | 05/15/2012    | 05/15/2012 |   |
|   | GW-1132-1     | 42         | 31 = Expedite | P  |           |             | 05/11/2012      | 05/18/2012    | 05/18/2012 |   |
|   | GW-1132-1     | 42         | 31 = Expedite | P  |           |             | 05/18/2012      | 05/25/2012    | 05/25/2012 |   |
|   | GW-1132-1     | 42         | 0 = (blank)   | P  |           |             | 09/07/2012      | 09/14/2012    | 09/14/2012 |   |
|   | GW-1132-1     | 42         | 0 = (blank)   | P  |           | _           | 09/18/2012      | 09/25/2012    | 09/25/2012 |   |
|   | GW-1132-1     | 42         | 0 = (blank)   | P  |           |             | 12/12/2012      | 12/19/2012    | 12/19/2012 |   |
|   | GW-1132-1     | 42         | 0 = (blank)   | Р  |           |             | 01/04/2013      | 01/11/2013    | 01/11/2013 |   |
|   | GW-1132-1     | 42         | 0 = (blank)   | P  |           |             | 02/01/2013      | 02/08/2013    | 02/08/2013 |   |
|   | GW-1132-1     | 42         | 0 = (blank)   | P  |           |             | 03/01/2013      | 03/08/2013    | 03/08/2013 |   |
|   | GW-1132-1     | 42         | 0 = (blank)   | P  |           |             | 03/12/2013      | 03/19/2013    | 03/19/2013 |   |
|   | GW-1132-3     | 42         | 0 = (blank)   | P  | P045658   | -           | 10/22/2005      | 10/31/2012    | 10/31/2012 |   |
| _ | GW-1138-1     | 42         | 31 = Exnedite | P  |           | 22          | 05/08/2012      | 05/15/2012    | 05/15/2012 | 1 |

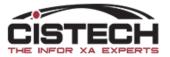

- 🏴 📴 📶 🖤

6/11/2012

#### Purchasing Card

🗤 (PI) Change MRP Recommendation - Planned order Item: 226609... — 🛛 🗙

File Display Maintain Customize Navigation Help

|                                                                                                    | New                                                                                               | Planned                                                                | General                                                                                                    |
|----------------------------------------------------------------------------------------------------|---------------------------------------------------------------------------------------------------|------------------------------------------------------------------------|----------------------------------------------------------------------------------------------------|
| Make/buy<br>Order quantity<br>Order start date<br>Order due date<br>tem process description<br>tem revision | Purchase order<br>144.000<br>04/07/2020<br>04/27/2020<br>B/J - DISCH SHOCK LOOP 1/2 OD<br>(blank) | Purchase<br>144.000<br>04/07/202<br>04/27/202<br>B/J - DISC<br>(blank) | M <u>a</u> nufacture<br><u>P</u> urchase<br>Intersite<br>Planning Stock <u>S</u> tatus<br>New <u>v</u> s Planned |
| BOM<br>Alternate BOM ID<br>Routing<br>Routing ID<br>Routing version<br>Order accounting class               | Yes ● No (blank) Yes ● No (blank) (blank) (blank)                                                 | No<br>(blank)<br>No<br>(blank)<br>(blank)<br>(blank)                   |                                                                                                    |
| Order reschedule<br>Vendor                                                                                  | Default to item V<br>109060 Q 3                                                                   | Default to<br>109060                                                   |                                                                                                    |

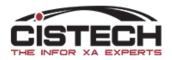

#### Purchase Options

|                                                                                                    | ai   0 聞 / é ⊗ ≏ D 9   0   8 49 18 24 6<br>6609 Whs: B Exception: 51 = Release                                                                                                    | a<br>A                                                                                             |
|----------------------------------------------------------------------------------------------------|----------------------------------------------------------------------------------------------------|----------------------------------------------------------------------------------------------------|
| Make/buy - new<br>P.O. create option<br>Order number (partial)<br>Order quantity - new<br>Order start date - new<br>Order start date - new<br>Order due date - new<br>Order reschedule code - ne<br>Vendor - new<br>Buyer<br>Follow-up date<br>Contract<br>Management priority<br>Job number<br>Reference | Purchase order         (Find or create)         Attach to blanket         Attach to existing P.O.         Create P.O.         Do not create         V         109060         Image: Stress of the stress of the str | General<br>Manufacture<br>Purchase<br>Intersite<br>Planning Stock Status<br>New <u>v</u> s Planned |

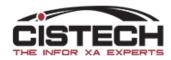

#### Purchase Options

- Find or Create
  - If an existing blanket PO exists for the item, will add a release to the blanket order
- Attach to Blanket
  - Adds the planned order as a release to an existing blanket
  - Must enter the blanket PO number (without the 'P')
- Attach to Existing PO
  - Creates a new item on a PO
  - Must enter the PO number (without the 'P')
- Create PO
  - Creates a new PO for the item

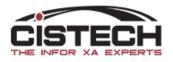

#### Purchase Options

- Only field not available is 'Purchase Price'
- Purchasing Control File determines the field that holds the default PO price
  - Current Material This Level (from Item Mst/Rev B)
  - Purchase Price (from Item Mst/Rev C)
  - Unit Cost Default (from Item Mst/Rev A)
  - Standard Cost (from Item Bal)
- Default field can be displayed on the card but cannot be entered

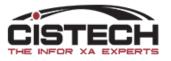

#### Conclusion

- Material Planning is providing more options for reviewing planning recommendations as well as the majority of options in green screen MRP menus
- It doesn't matter which planning application (MRP, VPI or Thru Put) you're running, all files that PowerLink uses are updated
- Compare the 'Planned Activity' card to the 'Item Requirements Inquiry' screen
  - The more you use 'Planned Activity' the easier it will become
  - 'Planned Activity' has much more information on it

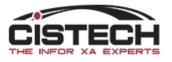